## **LE FUNZIONALITA' SMI**

- **Ricerca avanzata schede**
- **Tabelle riepilogative**
- **Estrazione schede**
- **Individuazione doppi**
- **Ricerca malattie**

**Bologna, 14 ottobre 2013**

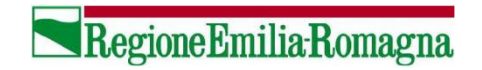

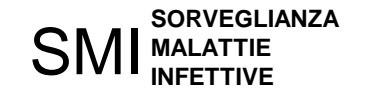

## Premessa

## Dalla scheda alla tabella 1/4

#### **SCHEDA SMI**

- **1. CODICE SMI:** 20120100354
- **2. NOME:** MARIO
- **3. COGNOME:** ROSSI
- **4. ETA':** 45
- **5. SESSO:** M
- **6. PATOLOGIA:** 008.0

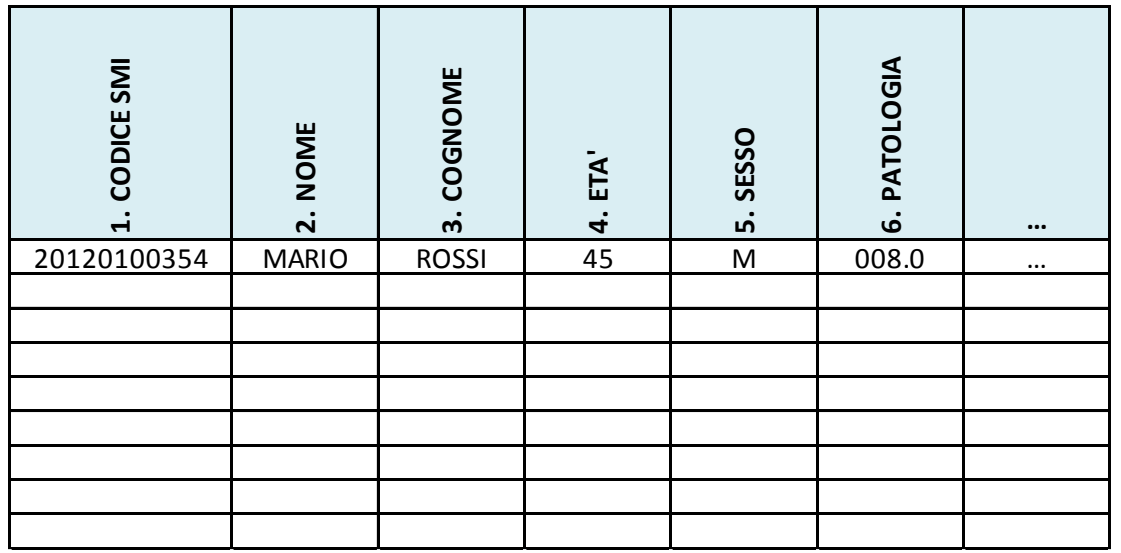

RegioneEmilia-Romagna

…

## Dalla scheda alla tabella 2/4

#### **SCHEDA SMI**

- **1. CODICE SMI:** 20120100360
- **2. NOME:** CHIARA
- **3. COGNOME:** BIANCHI
- **4. ETA':** 75
- **5. SESSO:** F
- **6. PATOLOGIA:** 003.0

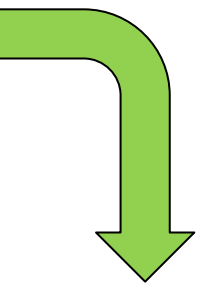

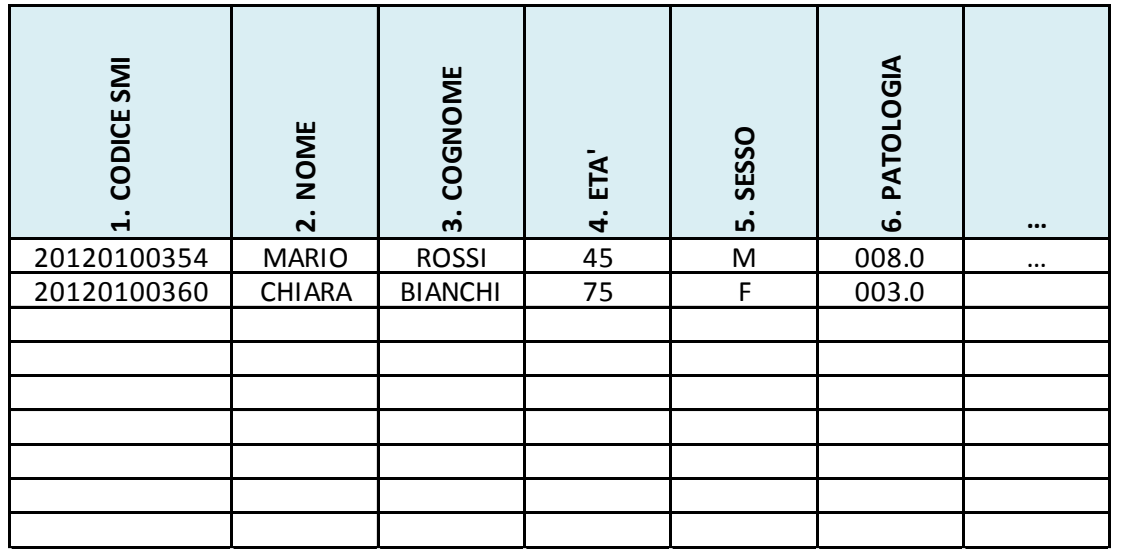

RegioneEmilia-Romagna

…

## Dalla scheda alla tabella 3/4

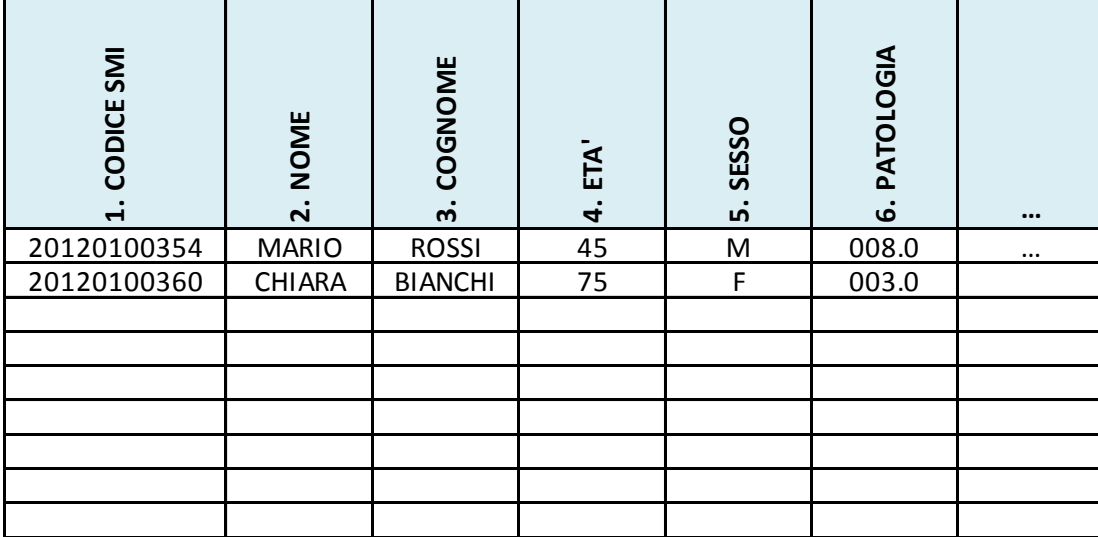

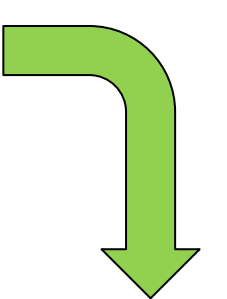

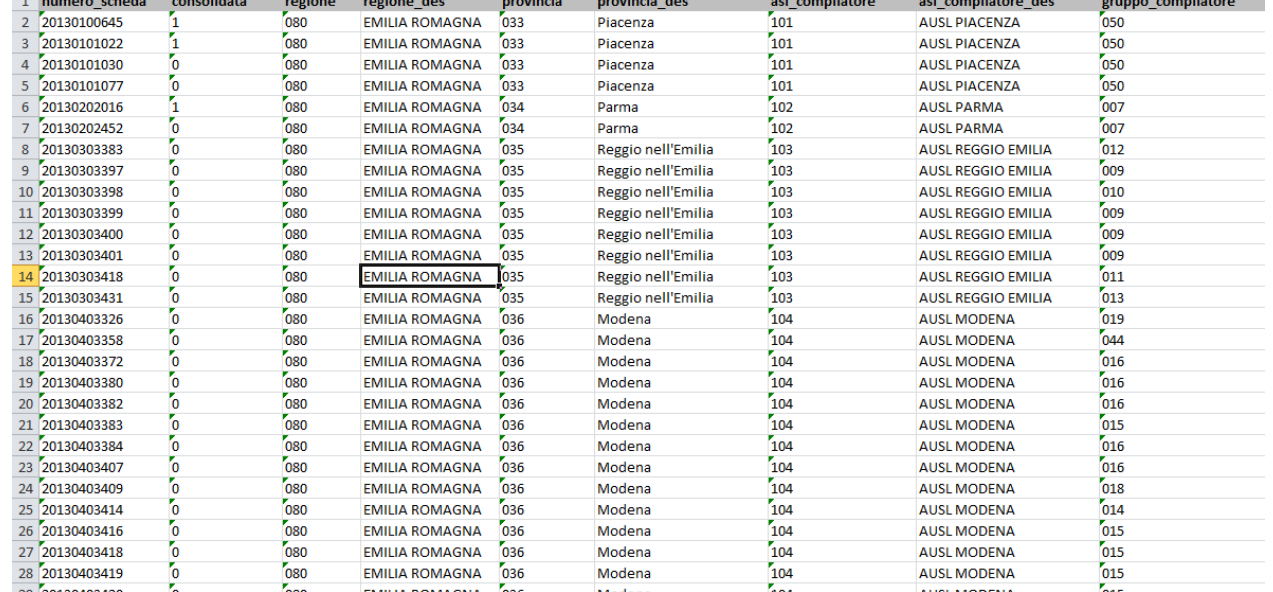

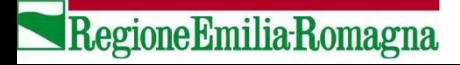

## Dalla scheda alla tabella 4/4

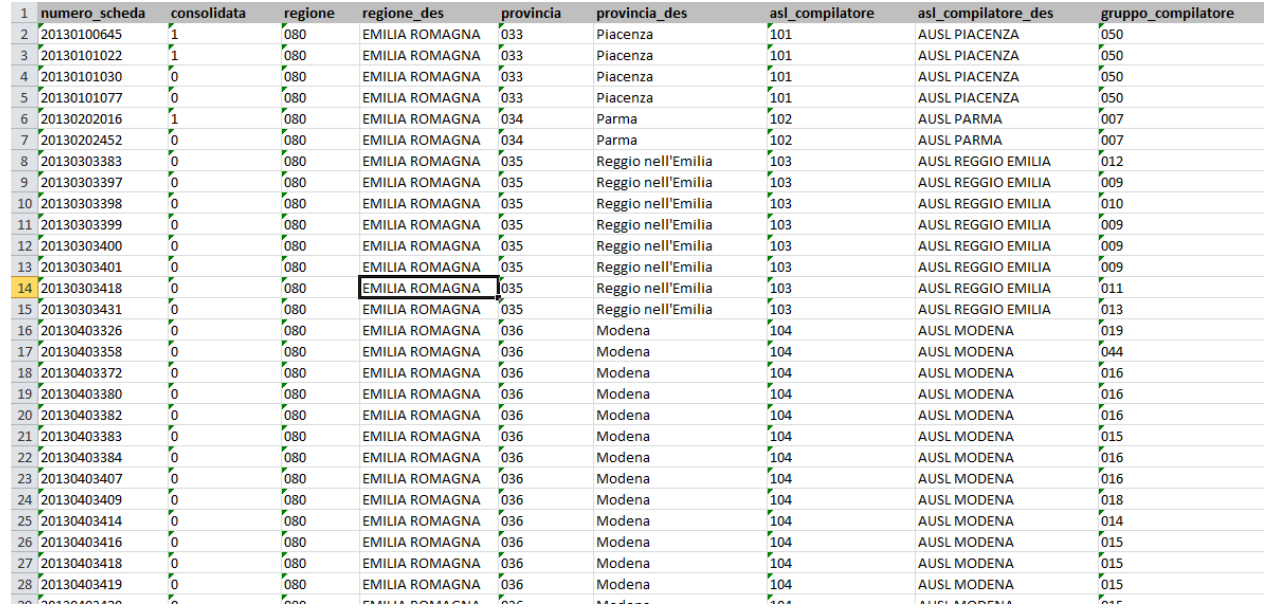

#### **Nella tabella di salvataggio SSCMI si trovano tutte le schede:**

- **di tutte le patologie**
- **di propria pertinenza (AUSL, Distretto)**
- **inserite dal proprio gruppo e schede visibili**
- **consolidate e non consolidate**
- **con qualsiasi classificazione caso (anche «no caso»)**

**PER RISPONDERE CORRETTAMENTE ALLA RICHIESTA DOVREMMO SELEZIONARE LE SCHEDE GIUSTE =**

**UTILIZZO DEI FILTRI**

Regione Emilia Romagna

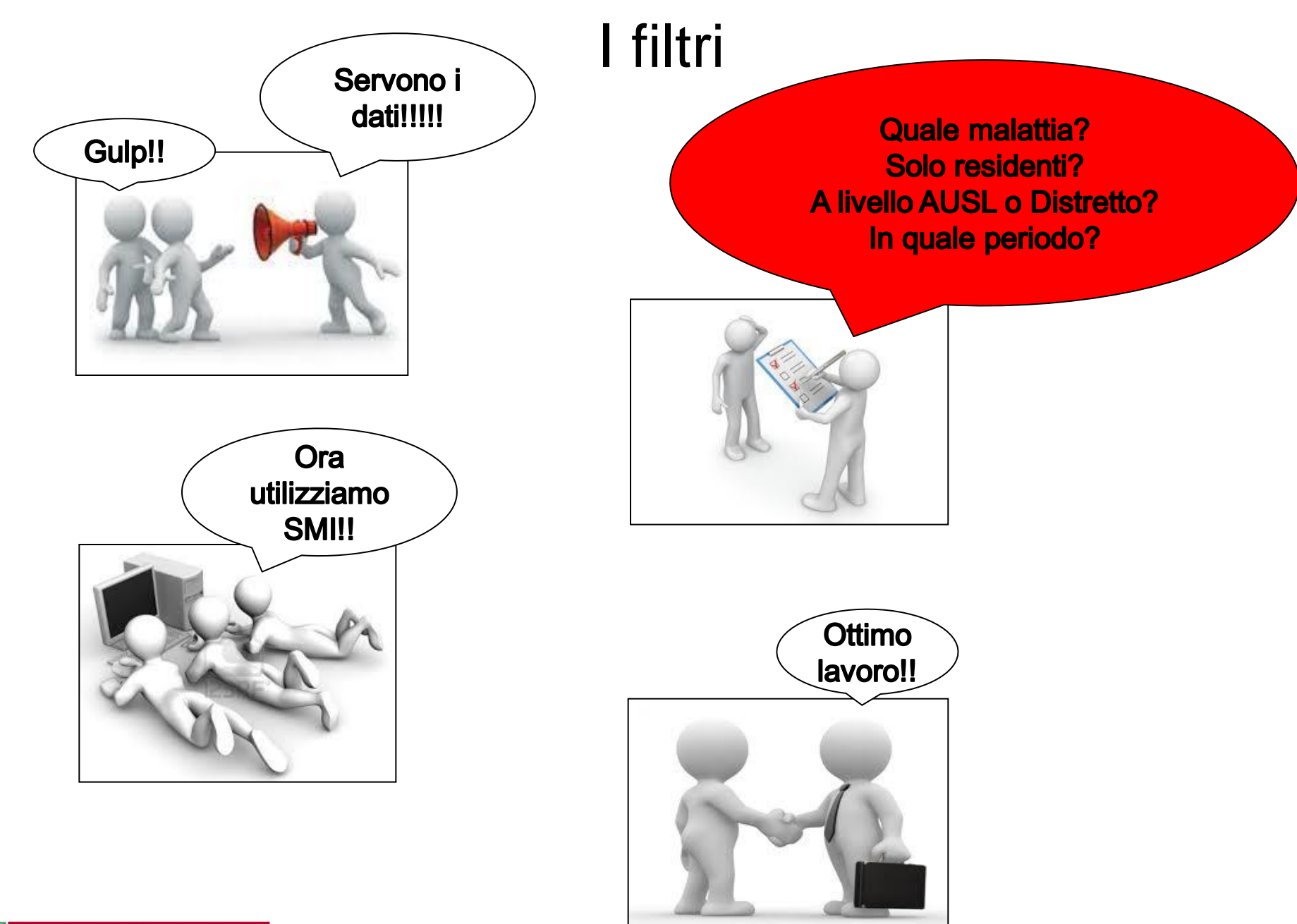

RegioneEmilia-Romagna

Una tabella per ogni tipo di scheda... ...una funzionalità per ogni tabella

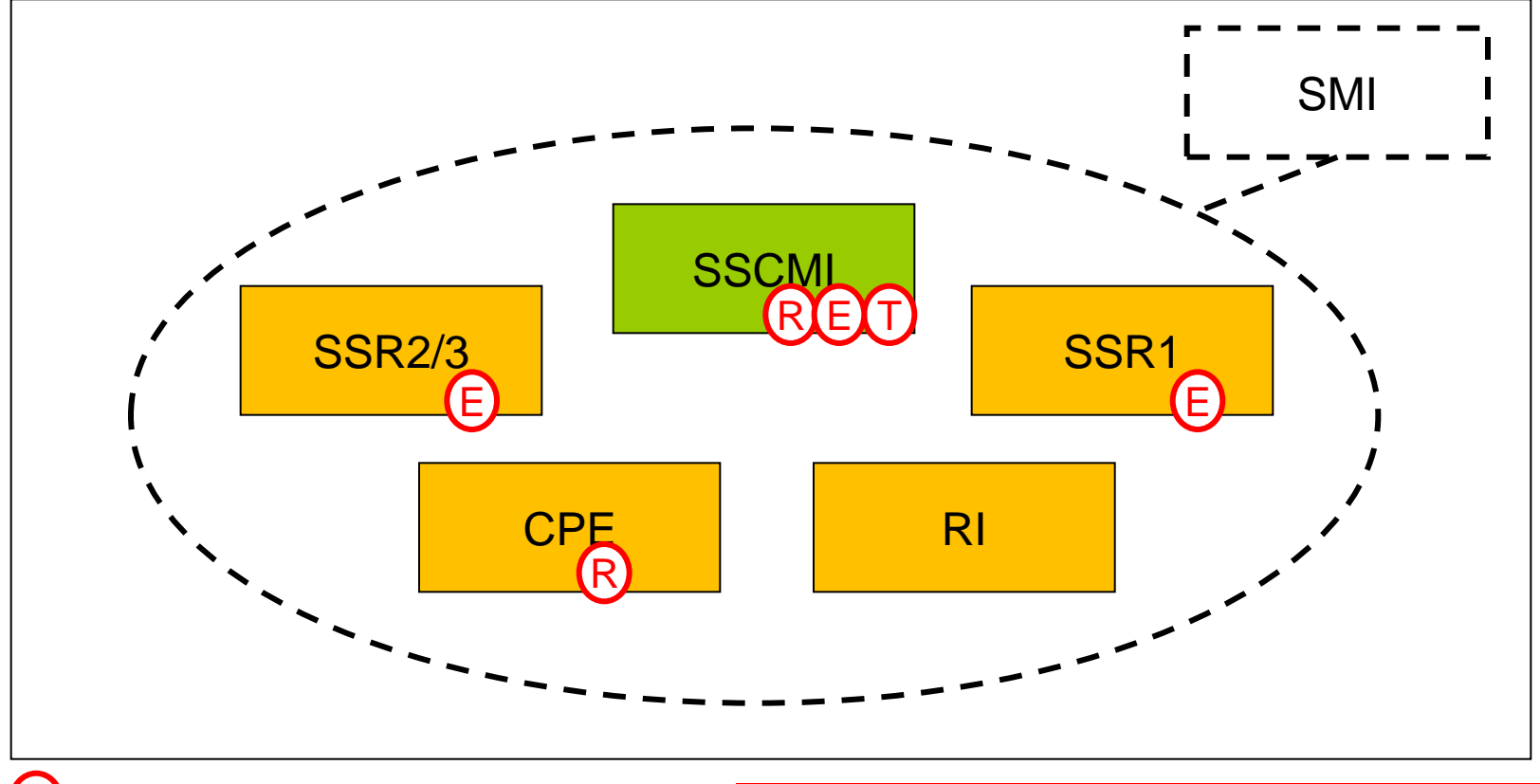

**RICERCA SCHEDE** 

**ESTRAZIONE SCHEDE** 

TABELLE RIEPILOGATIVE

PER LE SCHEDE PER CUI NON SONO ANCORA **DISPONIBILI TUTTE LE FUNZIONALITA' C'E' SEMPRE LA POSSIBILITA' DI VISUALIZZARE LE SCHEDE NEI «BOTTONI»** 

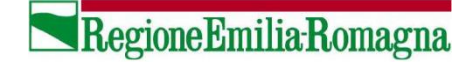

# Ricerca avanzata schede

**Quali/chi?**

#### **OBIETTIVO**

Visualizzare una lista **nominativa** delle schede inserite che corrispondono ai filtri selezionati

#### **RISULTATO ATTESO**

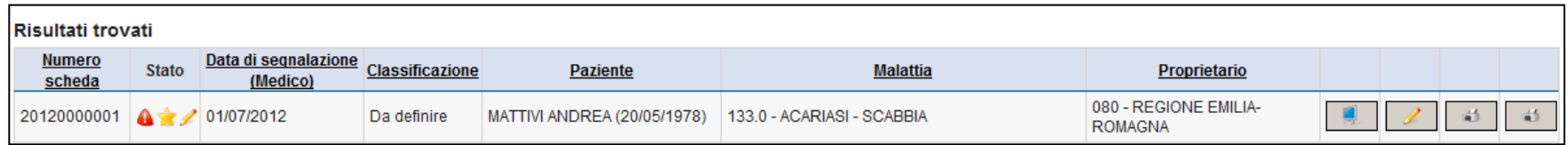

#### **ESEMPI DI QUESITI PER LA RICERCA AVANZATA**

- 1. Quali casi rimangono con classificazione da definire con data segnalazione dal 01 luglio al 31 agosto?
- 2. Chi sono i malati confermati di Dengue nell'ultimo bimestre?
- 3. Quali malattie sono state inserite a carico di Tizio Caio?

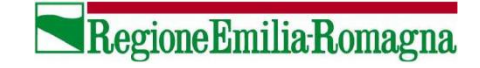

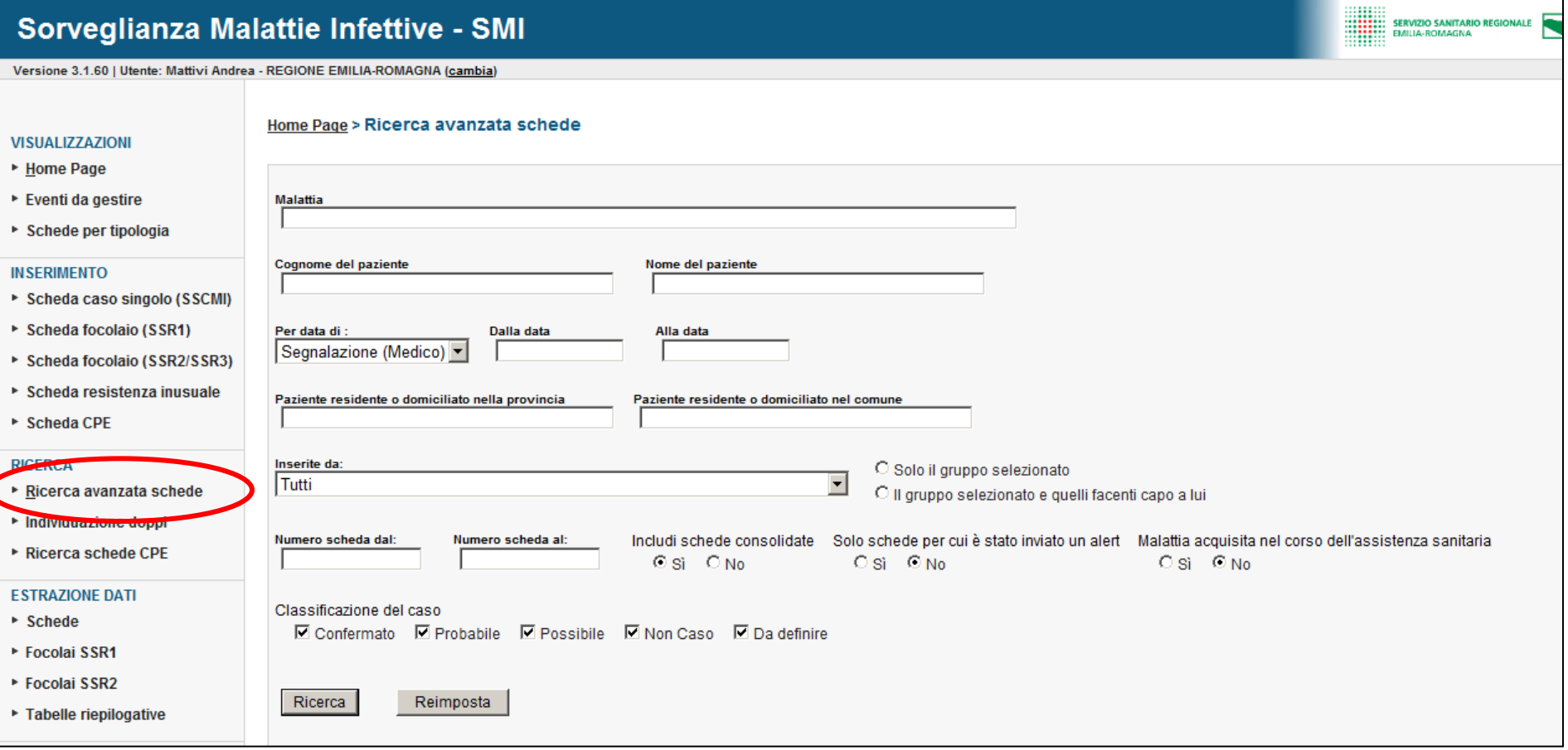

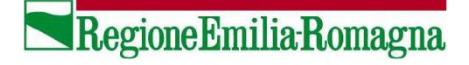

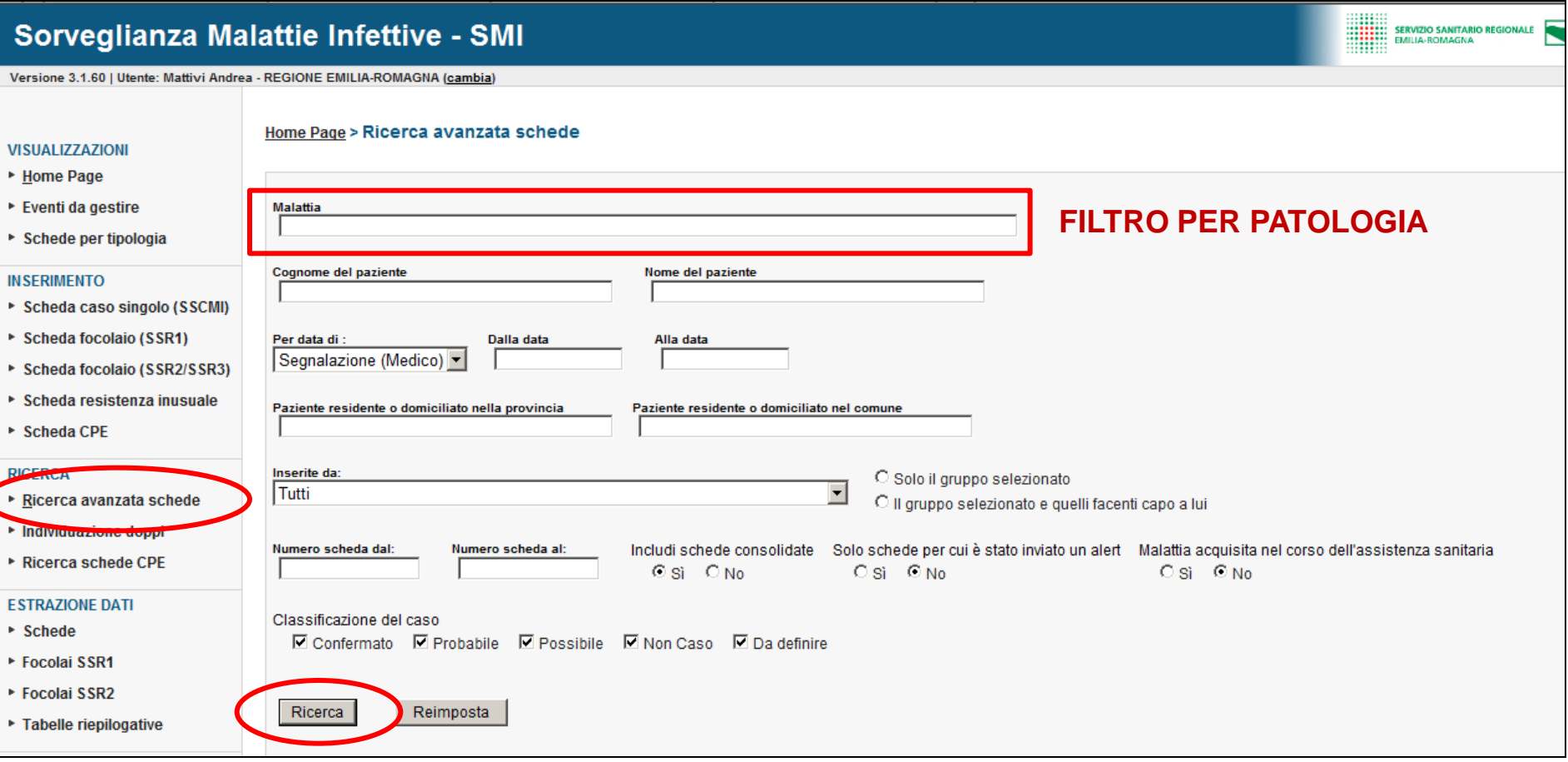

ESEMPIO: Quali persone sono state segnalate per Legionellosi nel Distretto di Bologna Città?

**RegioneEmiliaRomagna** 

### **→ Ricerca avanzata schede → Malattia del Legionario → Ricerca**

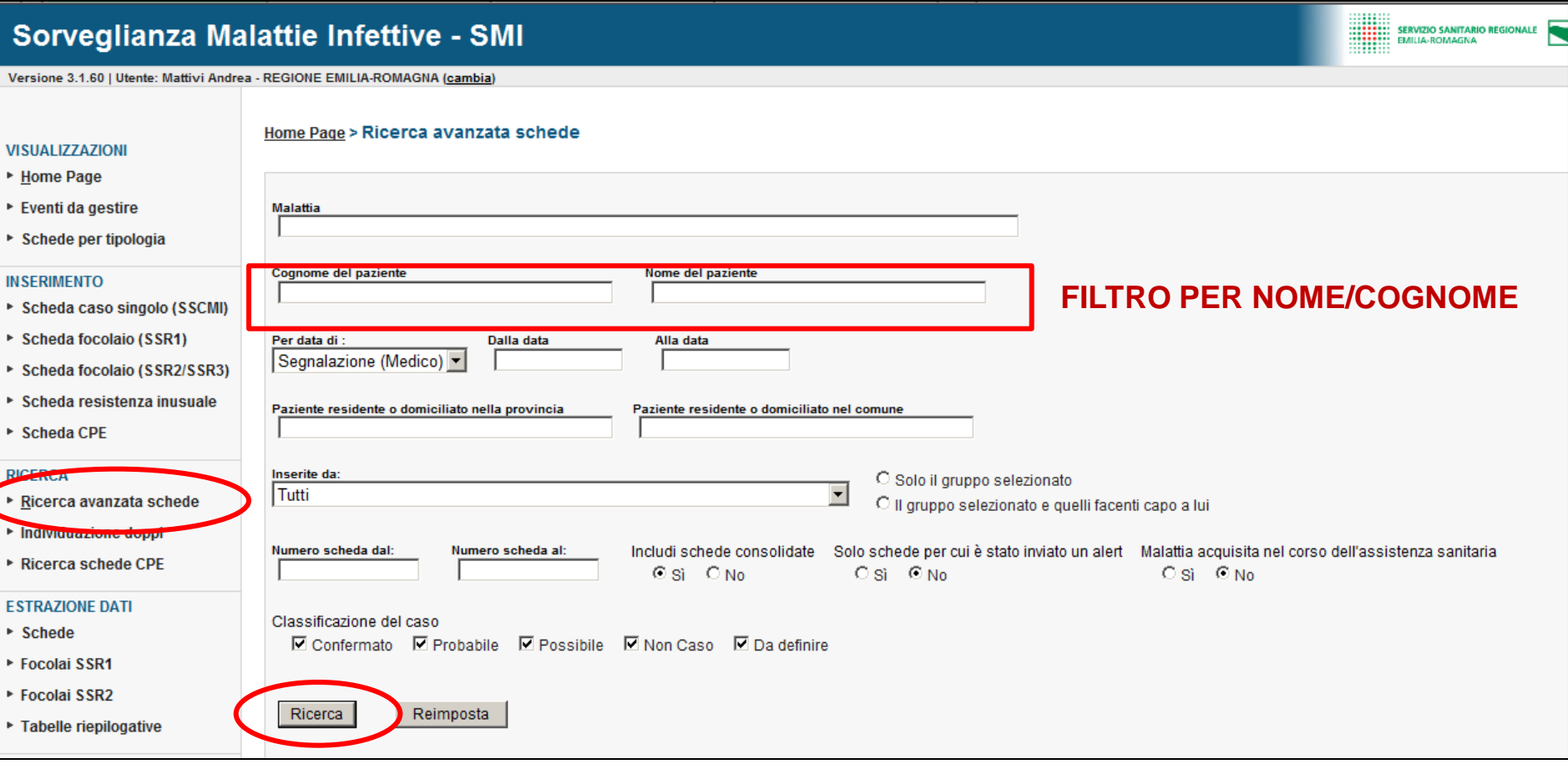

ESEMPIO: E' presente una segnalazione a carico di Rossi Mario?

### **→ Ricerca avanzata schede → Rossi Mario → Ricerca**

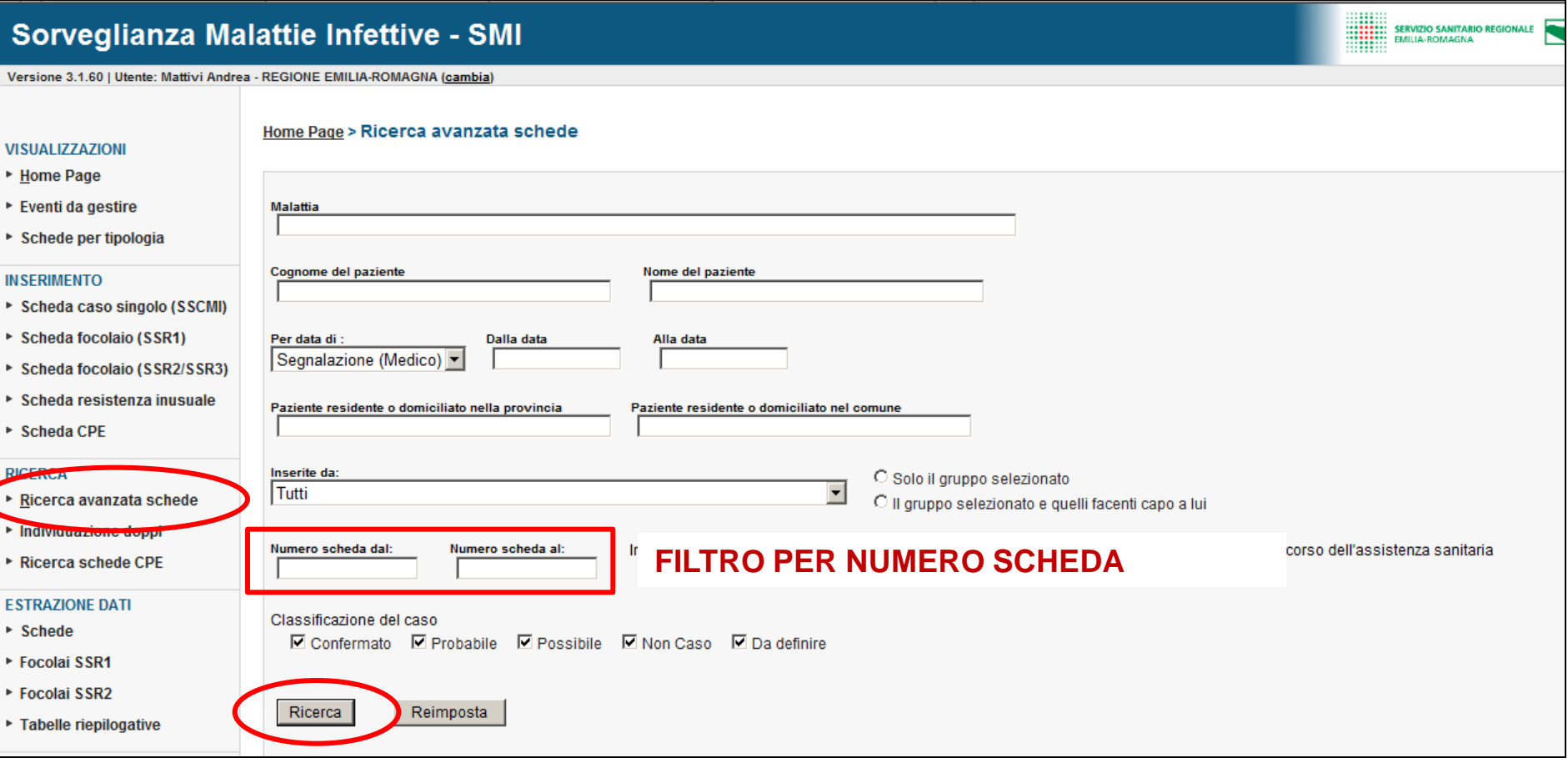

ESEMPIO: Visualizzazione della scheda 20130200153 per successive modifiche

### **→ Ricerca avanzata schede → 20130200153 → Ricerca**

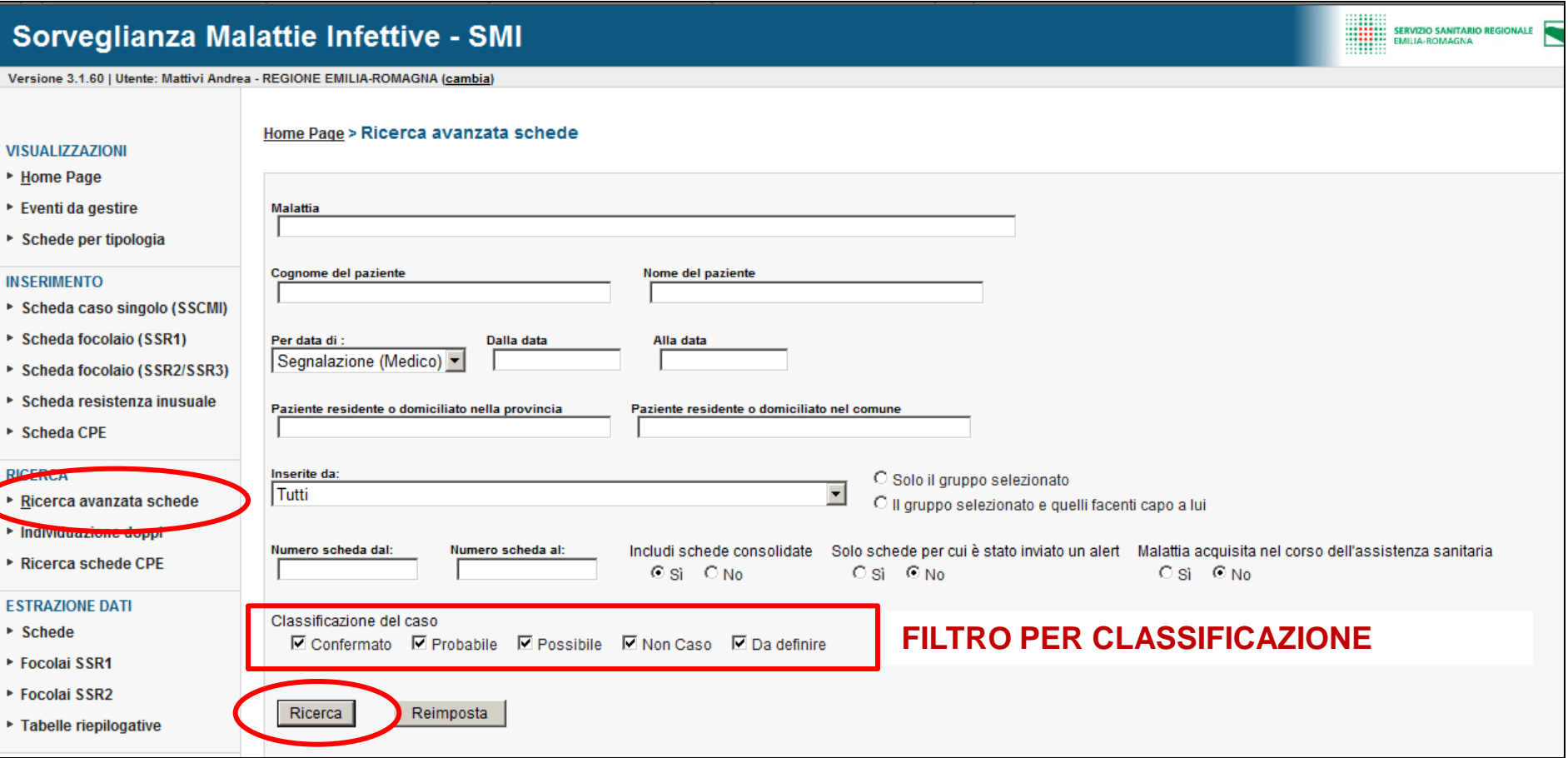

ESEMPIO: Quali schede di Legionellosi sono ancora da classificare nel Distretto di Bologna Città?

#### **→ Ricerca avanzata schede → Da definire → Ricerca**

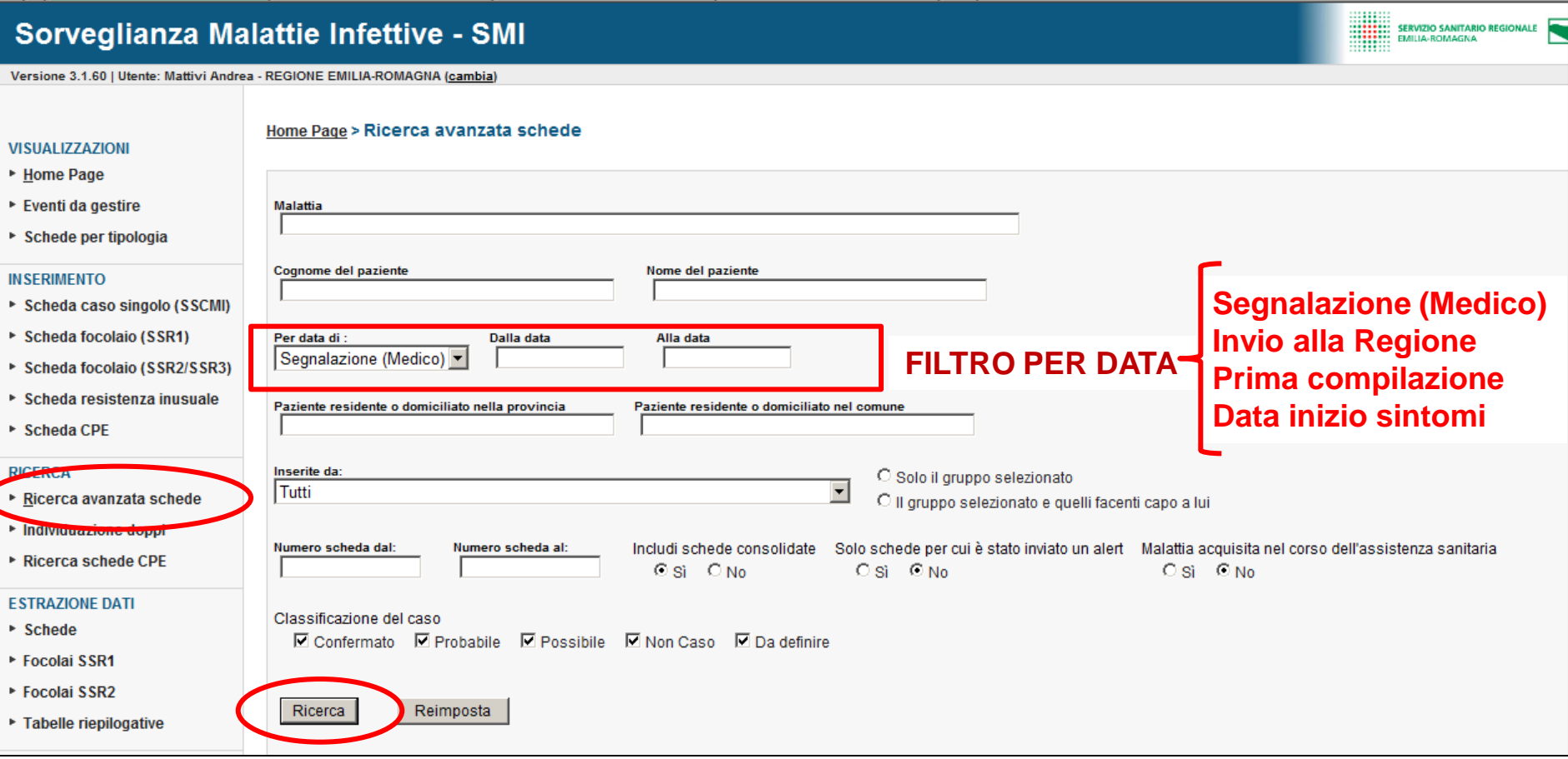

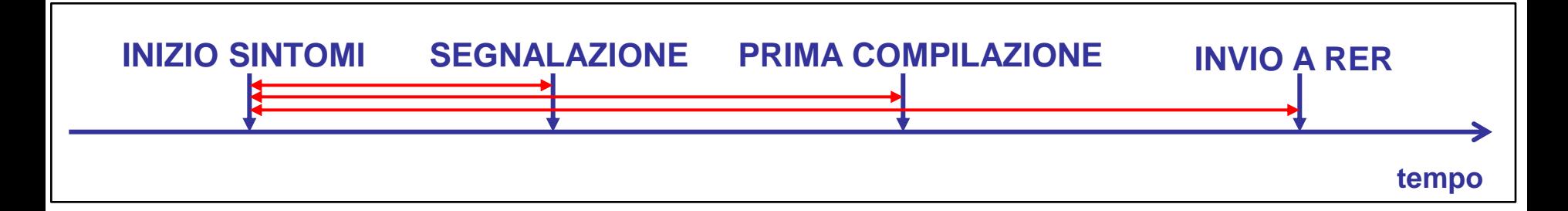

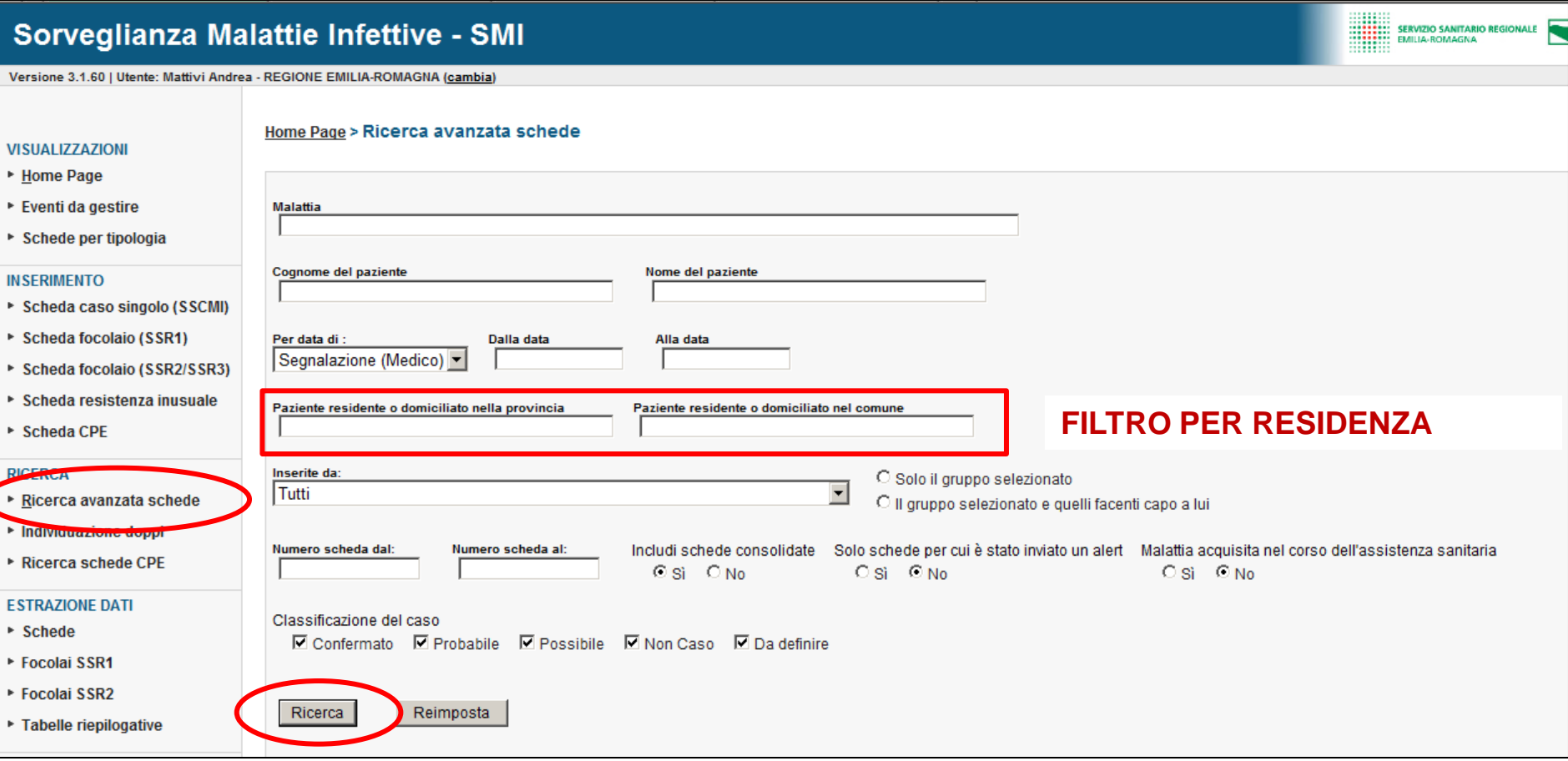

ESEMPIO: Quali persone sono state segnalate per Legionellosi, residenti a Bologna?

### **→ Ricerca avanzata schede → Malattia del legionario & Bologna→ Ricerca**

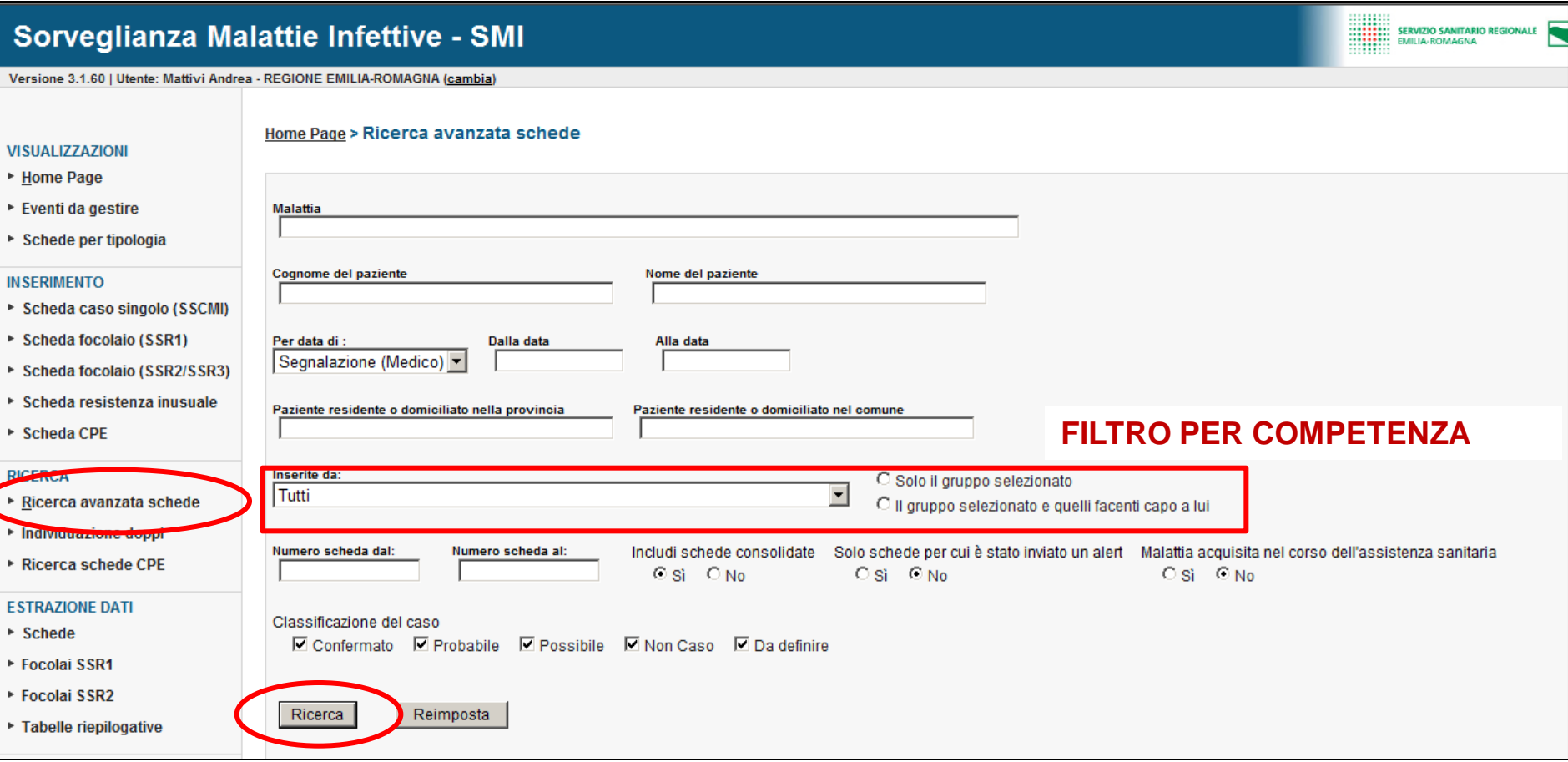

ESEMPIO: Quali persone sono state segnalate per Legionellosi nel Distretto di Bologna Città?

### **→ Ricerca avanzata schede → Malattia del Legionario & Distretto di bologna Città → Ricerca**

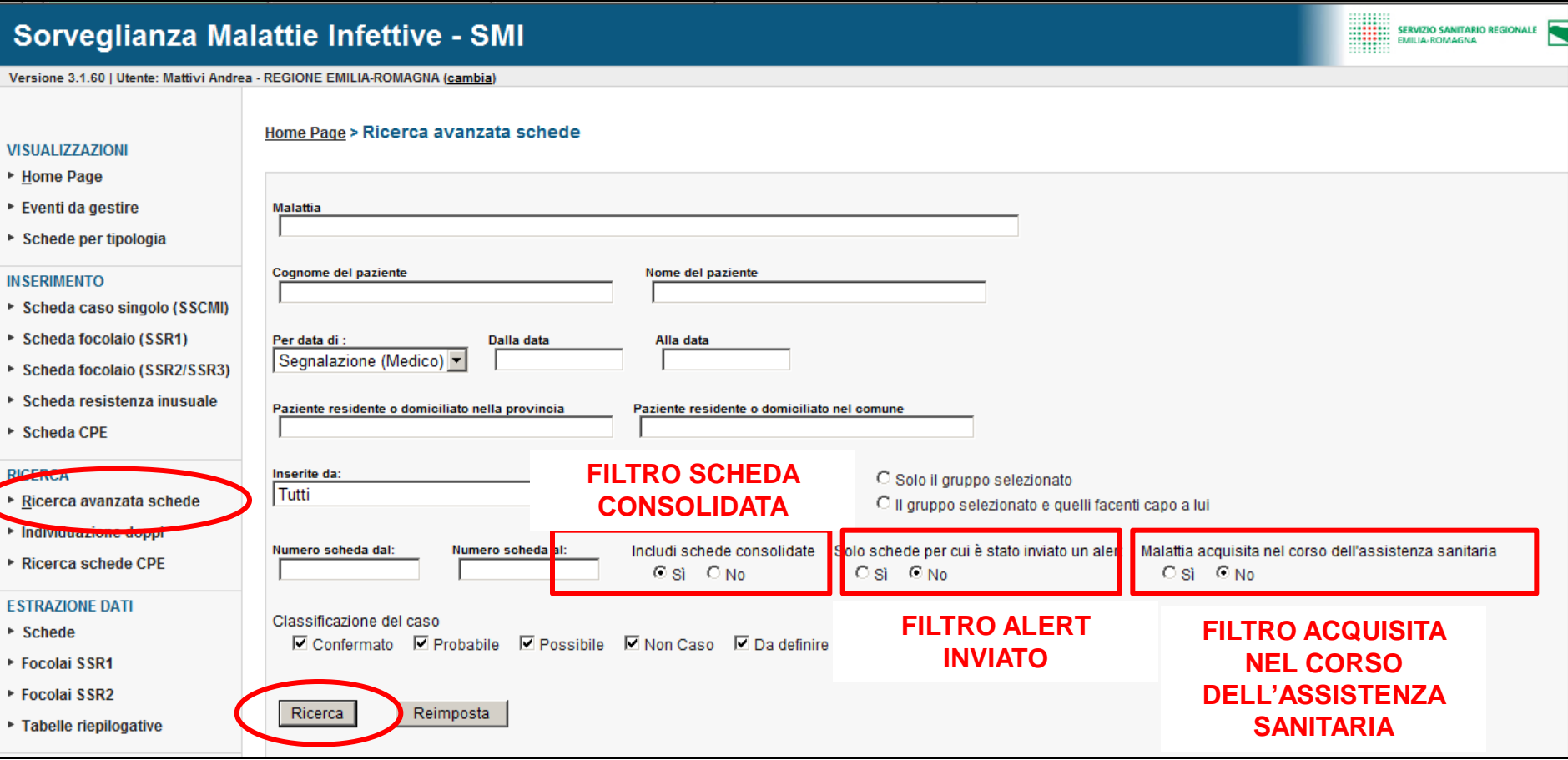

ESEMPIO: Quali persone hanno schede aperte/non consolidate? Quali schede hanno previsto l'invio di un Alert? Quali persone si sono ammalate nel corso dell'assistenza sanitaria

### **RICERCA AVANZATA SCHEDE - ELENCO RISULTATI**

| Data di segnalazione (Medico)<br><b>Classificazione</b><br><b>Paziente</b><br>Numero scheda<br><b>Stato</b><br><b>VISUALIZZAZIONE SCHEDA</b><br>48<br>20120500037<br>03/07/2012<br>先輩<br>Confermato<br>20120500073<br>26/07/2012<br>482.84 - MALATTIA DEL LEGIONARIO   021 - DIST, PORRETTA TERME (AUSL BOLOGNA)<br>見合<br>Confermato<br>20120500324<br>25/09/2012<br>Confermato<br>482.84<br><b>. .</b><br><b>MODIFICA SCHEDA</b><br>20120500364<br>19/09/2012<br>Confermato<br>482.84<br>風雨<br>$\sum_{i=1}^{n}$<br>Ш<br>20120500401<br>20/10/2012<br>Confermato<br>482.84 - MALA<br><b>STAMPA SCHEDA</b><br>高田<br>02/11/2012<br>20120500457<br>482.84 - MALAT<br>Confermato<br>$\mathsf{\Sigma} \mathrel{\mathsf{Z}}$<br>14/12/2012<br>482.84 - MALAT<br>20120500694<br>Confermato<br>U<br>1 09/01/2013<br>20130500196<br>Confermato<br>482.84<br><b>STAMPA SPECIFICA SCHEDA</b><br>発音<br>20130500738<br>01/02/2013<br>482.84<br>Confermato<br>発音<br>08/10/2012<br>20130500938<br>Confermato<br>$482.84 -$<br>20130501138<br>高田<br>06/03/2013<br>Confermato<br>482.84 - MALATTIA DEL LEGIONARIO<br>027 - DIST. CITTA' DI BOLOGNA (AUSL BOLOGNA)<br>20130502631<br>30/05/2013<br>Confermato<br>482.84 - MALATTIA DEL LEGIONARIO<br>027 - DIST. CITTA' DI BOLOGNA (AUSL BOLOGNA)<br>7)<br>● 2 04/06/2013<br>20130502683<br>482.84 - MALATTIA DEL LEGIONARIO<br>027 - DIST. CITTA' DI BOLOGNA (AUSL BOLOGNA)<br>Possibile<br>Risultati 1/13<br>13 Risultati / 1 Pagina<br>Esporta le schede trovate | Risultati trovati |  |  |  |  |    |    |
|----------------------------------------------------------------------------------------------------|-------------------|--|--|--|--|----|----|
|                                                                                                    |                   |  |  |  |  |    |    |
|                                                                                                    |                   |  |  |  |  |    |    |
|                                                                                                    |                   |  |  |  |  |    |    |
|                                                                                                    |                   |  |  |  |  |    |    |
|                                                                                                    |                   |  |  |  |  |    |    |
|                                                                                                    |                   |  |  |  |  |    |    |
|                                                                                                    |                   |  |  |  |  |    |    |
|                                                                                                    |                   |  |  |  |  |    |    |
|                                                                                                    |                   |  |  |  |  |    |    |
|                                                                                                    |                   |  |  |  |  |    |    |
|                                                                                                    |                   |  |  |  |  |    |    |
|                                                                                                    |                   |  |  |  |  |    |    |
|                                                                                                    |                   |  |  |  |  | иń | аń |
|                                                                                                    |                   |  |  |  |  | иú | аń |
|                                                                                                    |                   |  |  |  |  |    |    |
| <b>Stampa elenco (PDF)</b>                                                                                                    |                   |  |  |  |  |    |    |

**STAMPA ELENCO IN PDF** 

### **RICERCA AVANZATA SCHEDE – STAMPA PDF**

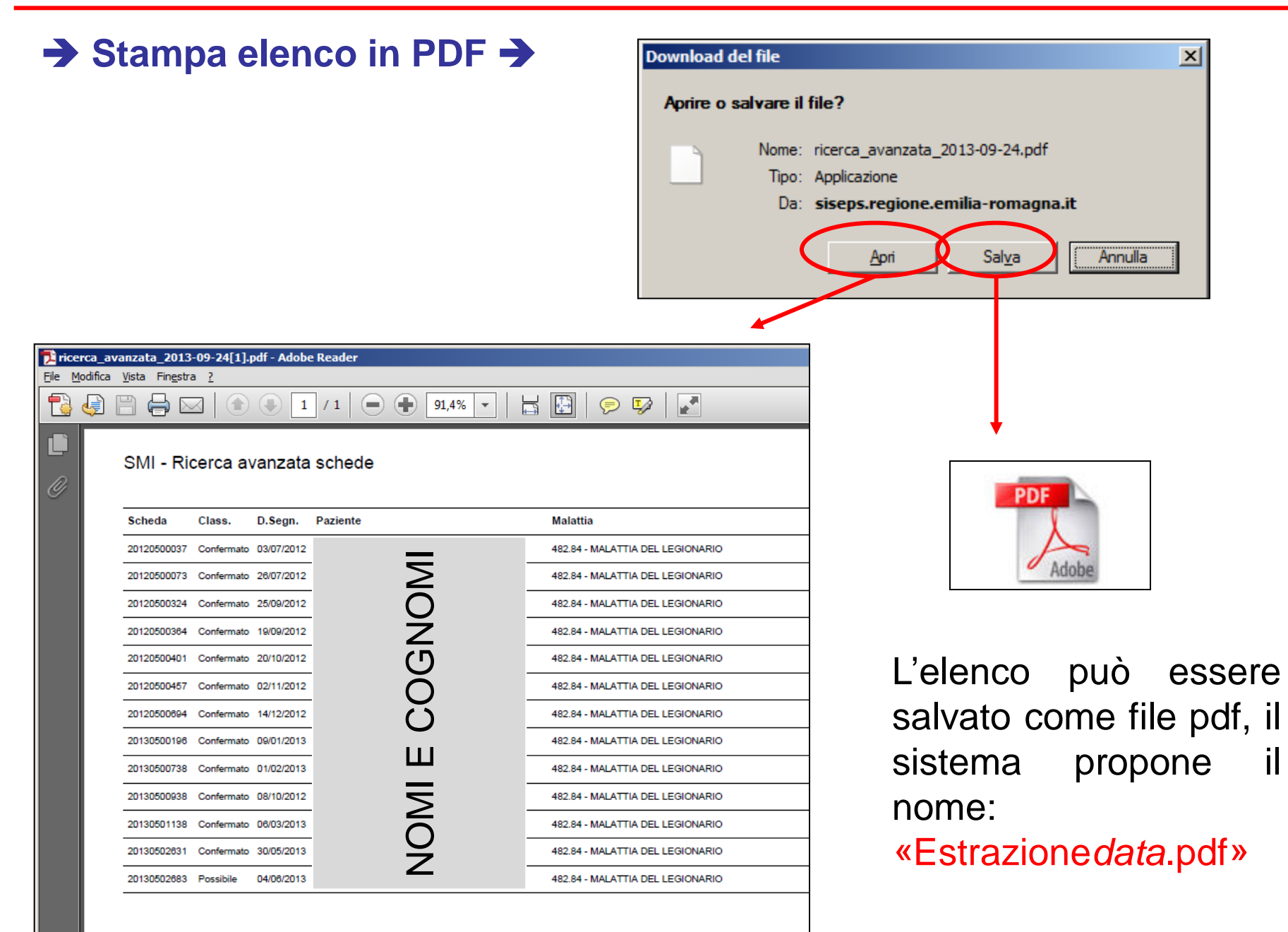

### **RICERCA AVANZATA SCHEDE - ESTRAZIONE RISULTATI**

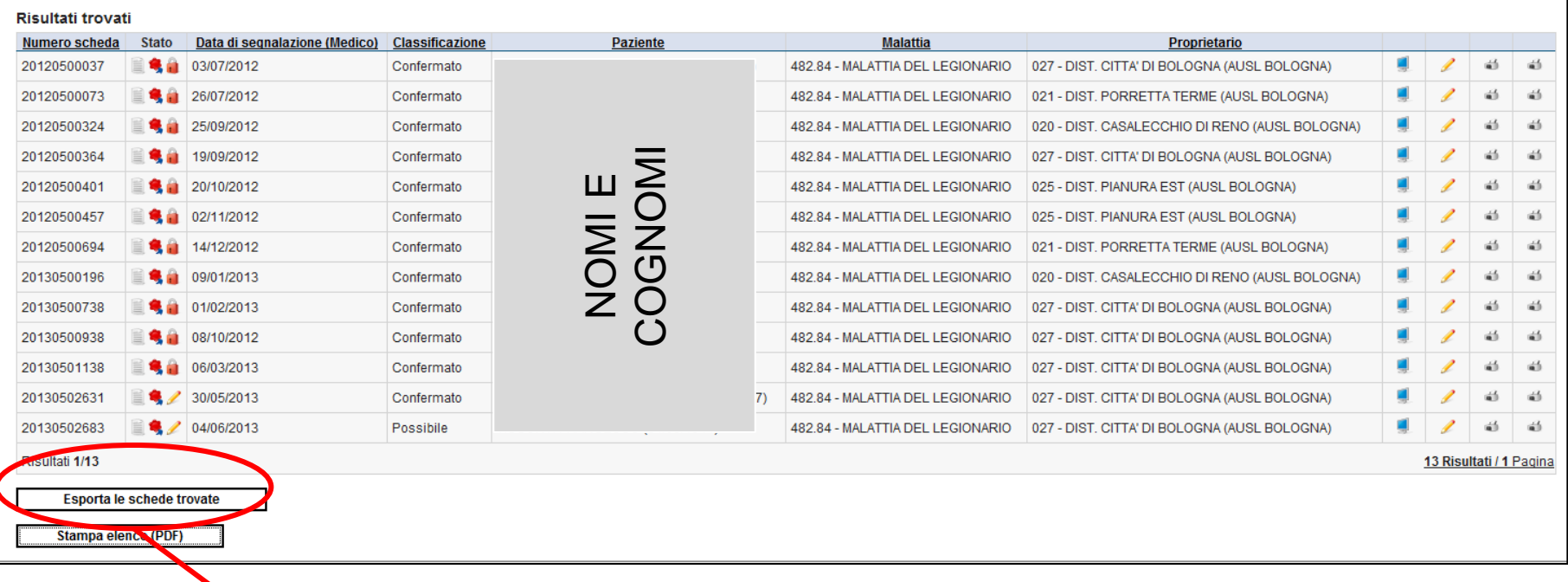

**ESPORTAZIONE SCHEDE EXCEL** 

### **RICERCA AVANZATA SCHEDE – ESTRAZIONE RISULTATI**

### **→ Esporta le schede trovate →**

#### **MESSAGGIO DI PRESA IN CARICO ESTRAZIONE**

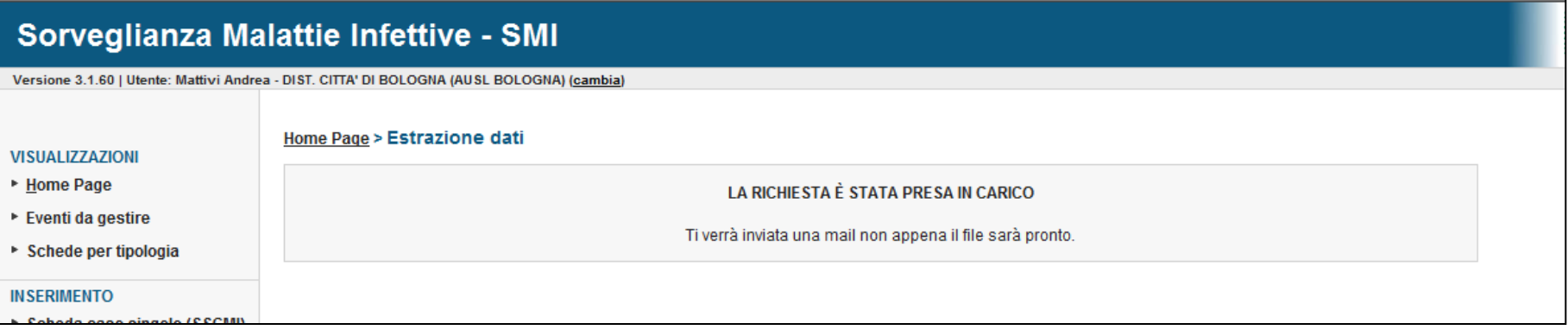

#### **MAIL DI AVVENUTA ESTRAZIONE (SULLA PROPRIA POSTA ELETTRONICA)**

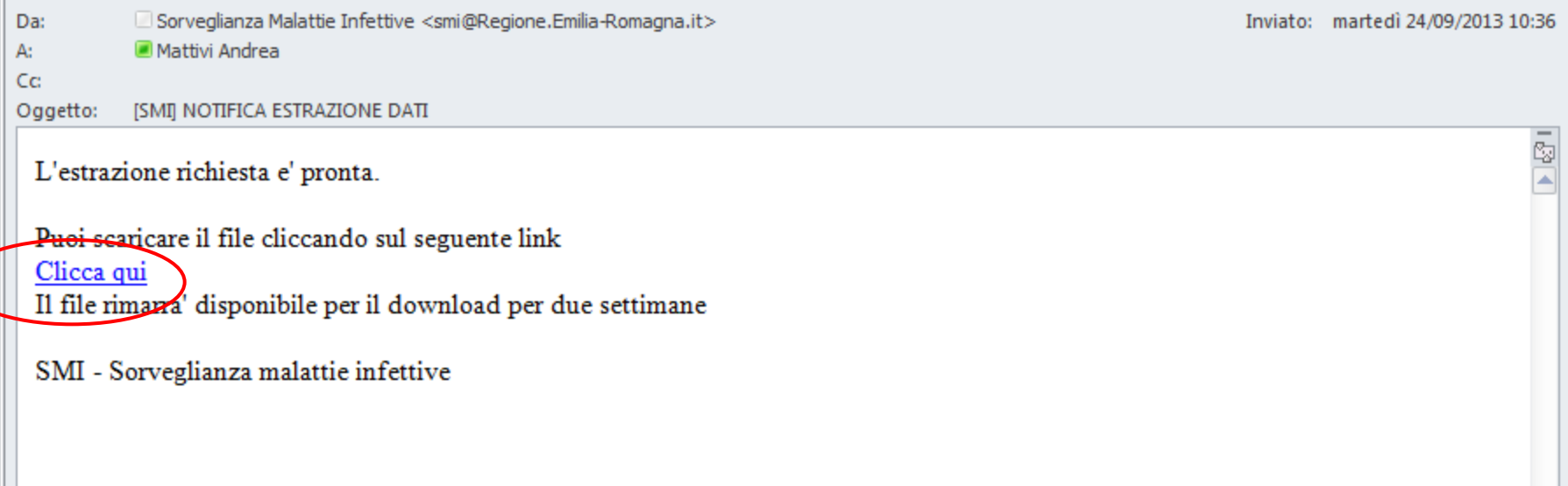

## **RICERCA AVANZATA SCHEDE – ESTRAZIONE RISULTATI**

#### **SCHERMATA DI DOWNLOAD (ACCEDERE PRIMA A SMI)**

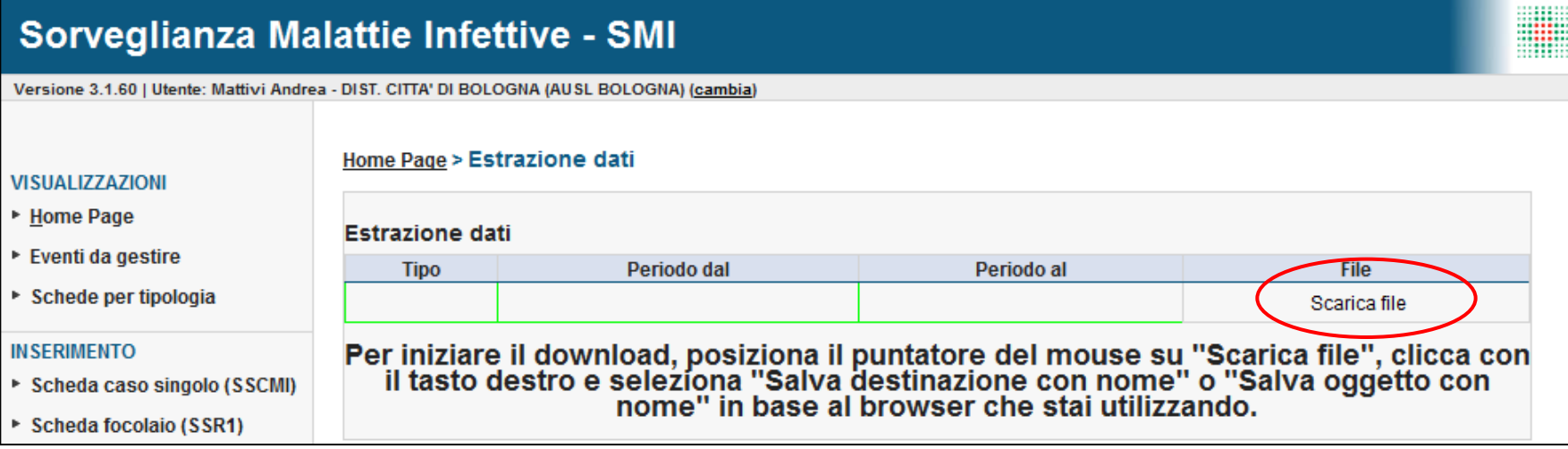

#### **SALVATAGGIO DEL FILE**

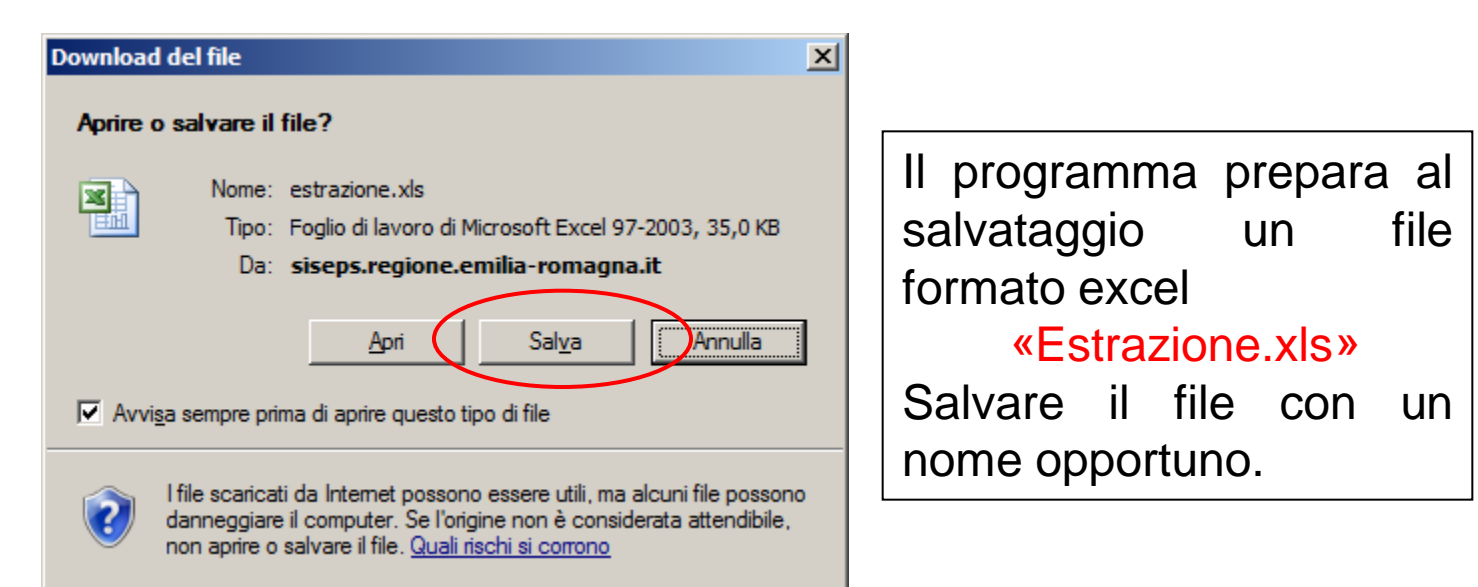

### **RICERCA AVANZATA SCHEDE – ESTRAZIONE RISULTATI**

#### **RISULTATO FINALE ESTRAZIONE**

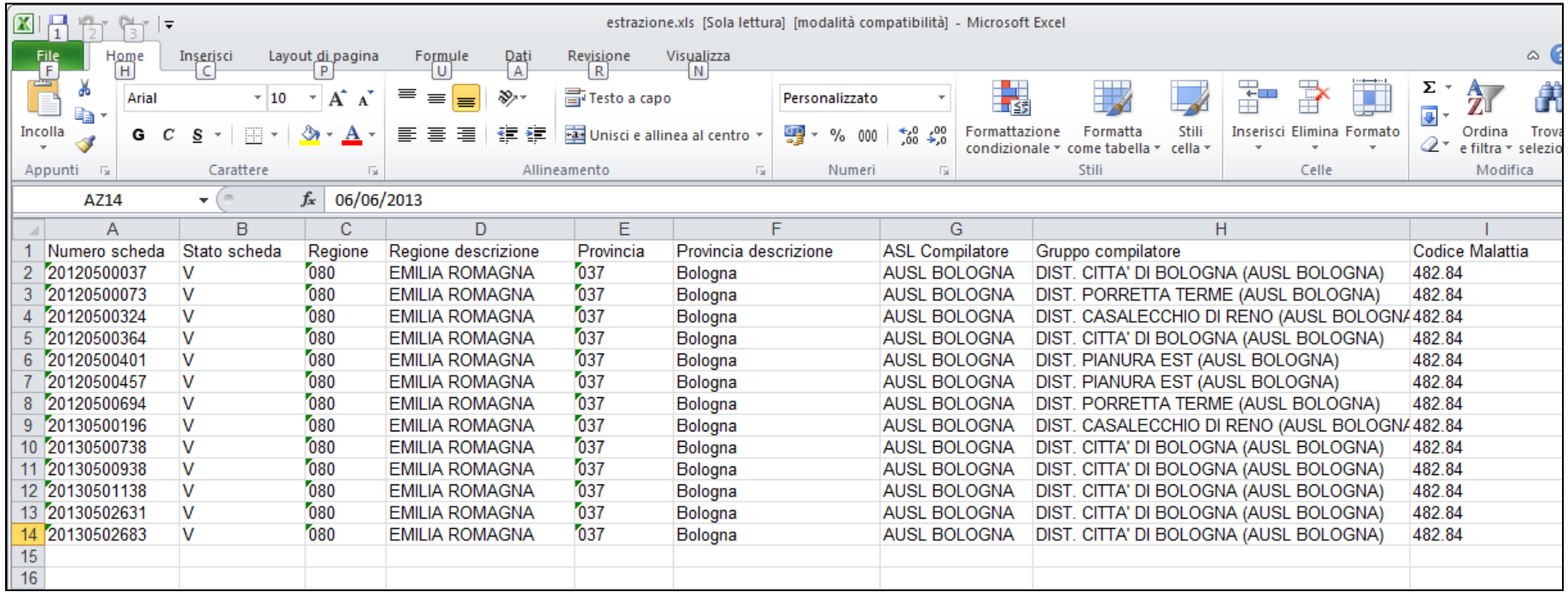

**I dati estratti in questo modo contengono le informazioni della scheda base, ovvero i dati della segnalazione. NON include i dati di sorveglianza, nemmeno se la richiesta è lanciata su una sola patologia.**

**Per estrarre i dati specifici di una patologia e dei dati della relativa sorveglianza, vedere la sezione ESTRAZIONE SCHEDE/DATI** 

# Tabelle riepilogative

### **TABELLE RIEPILOGATIVE**

**Quante?** 

#### **OBIETTIVO**

Fornire una sintesi numerica dei dati salvati.

#### **RISULTATO ATTESO**

#### **COLONNE: IL RAGGRUPPAMENTO SCELTO**

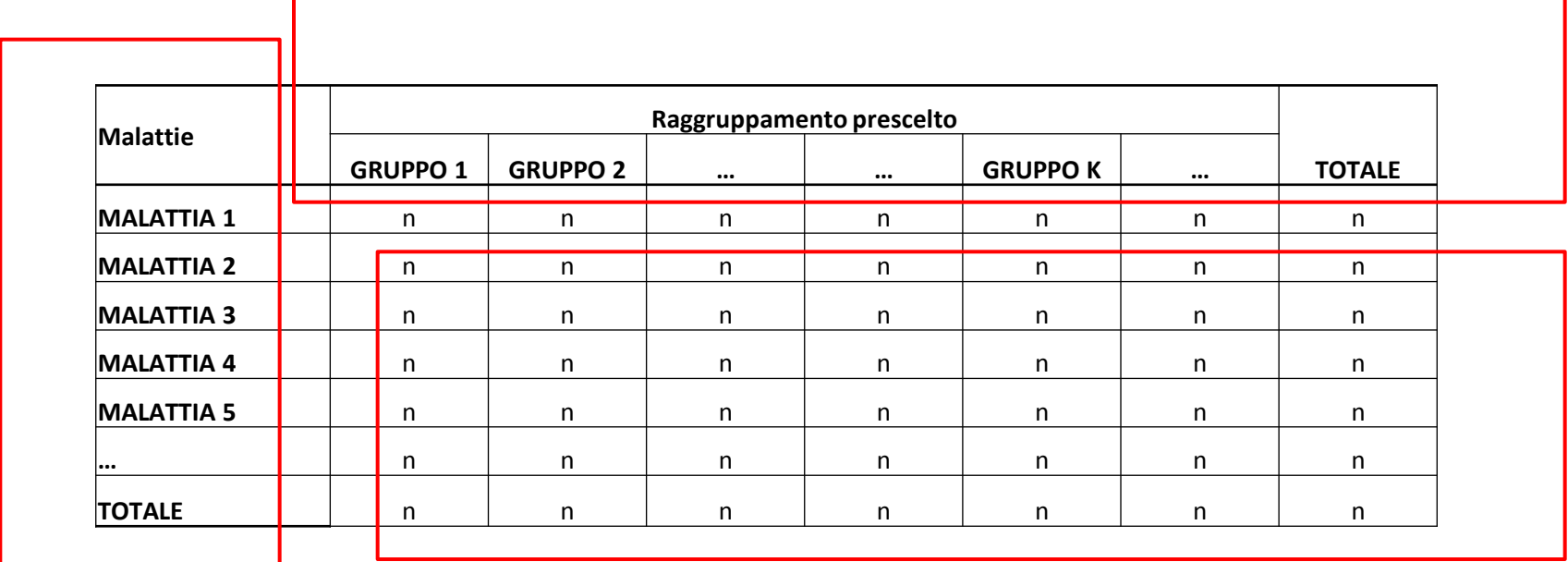

RIGHE: SEMPRE LE PATOLOGIE

#### **NUMEROSITA': SECONDO I FILTRI IMPOSTATI**

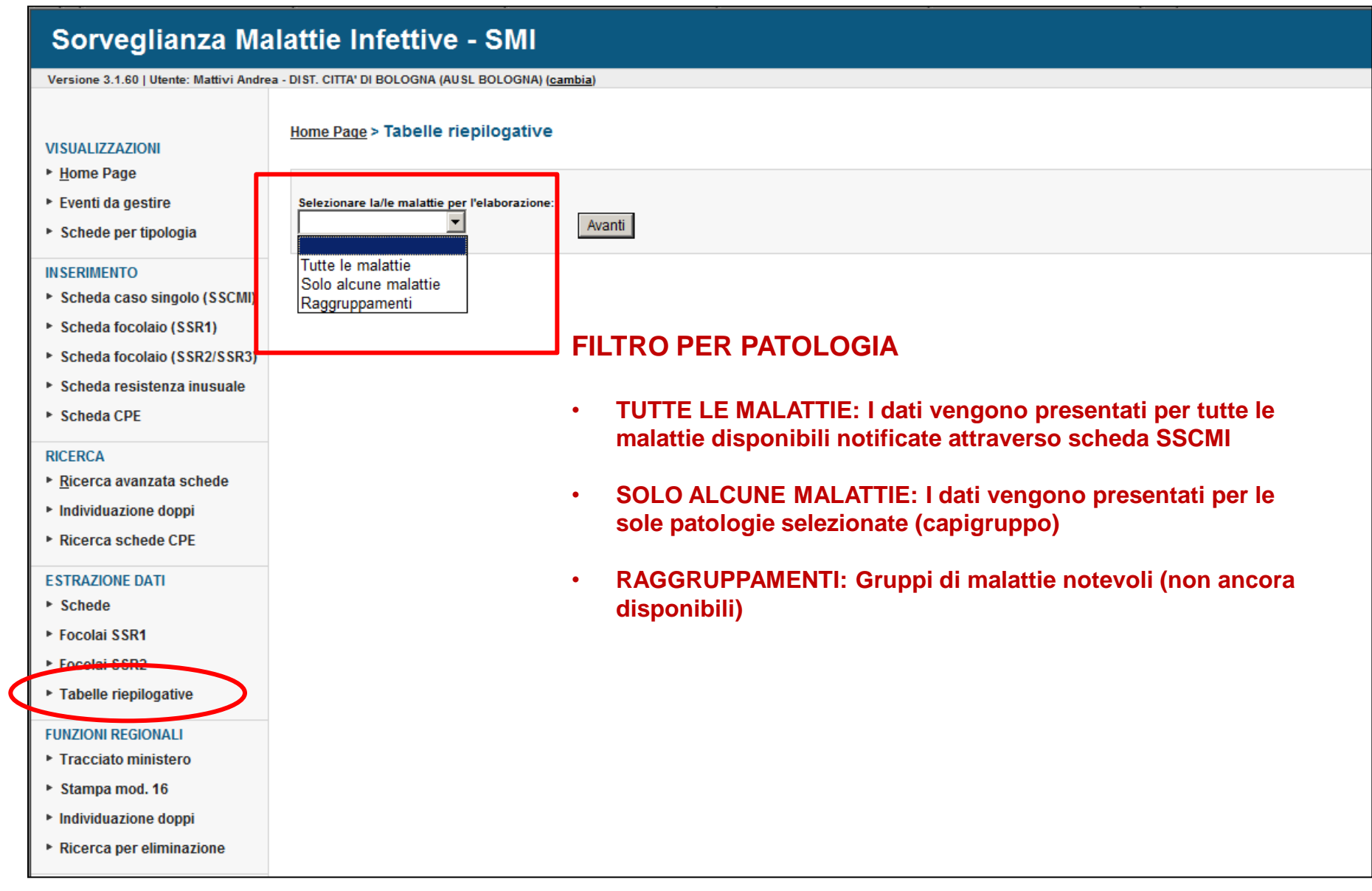

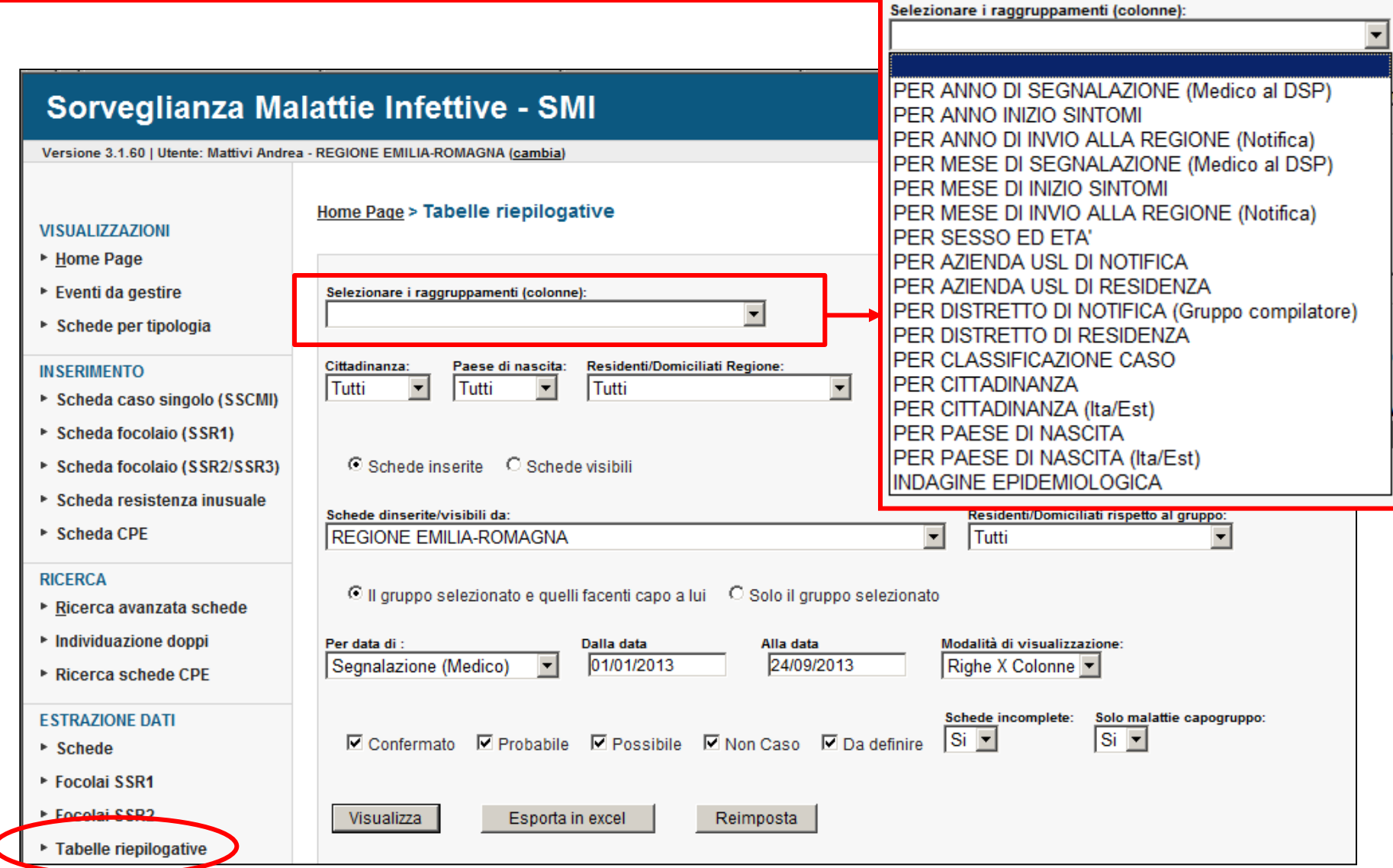

#### **NOTA: Con questo campo si decide quale raggruppamento viene visualizzato in colonna.**

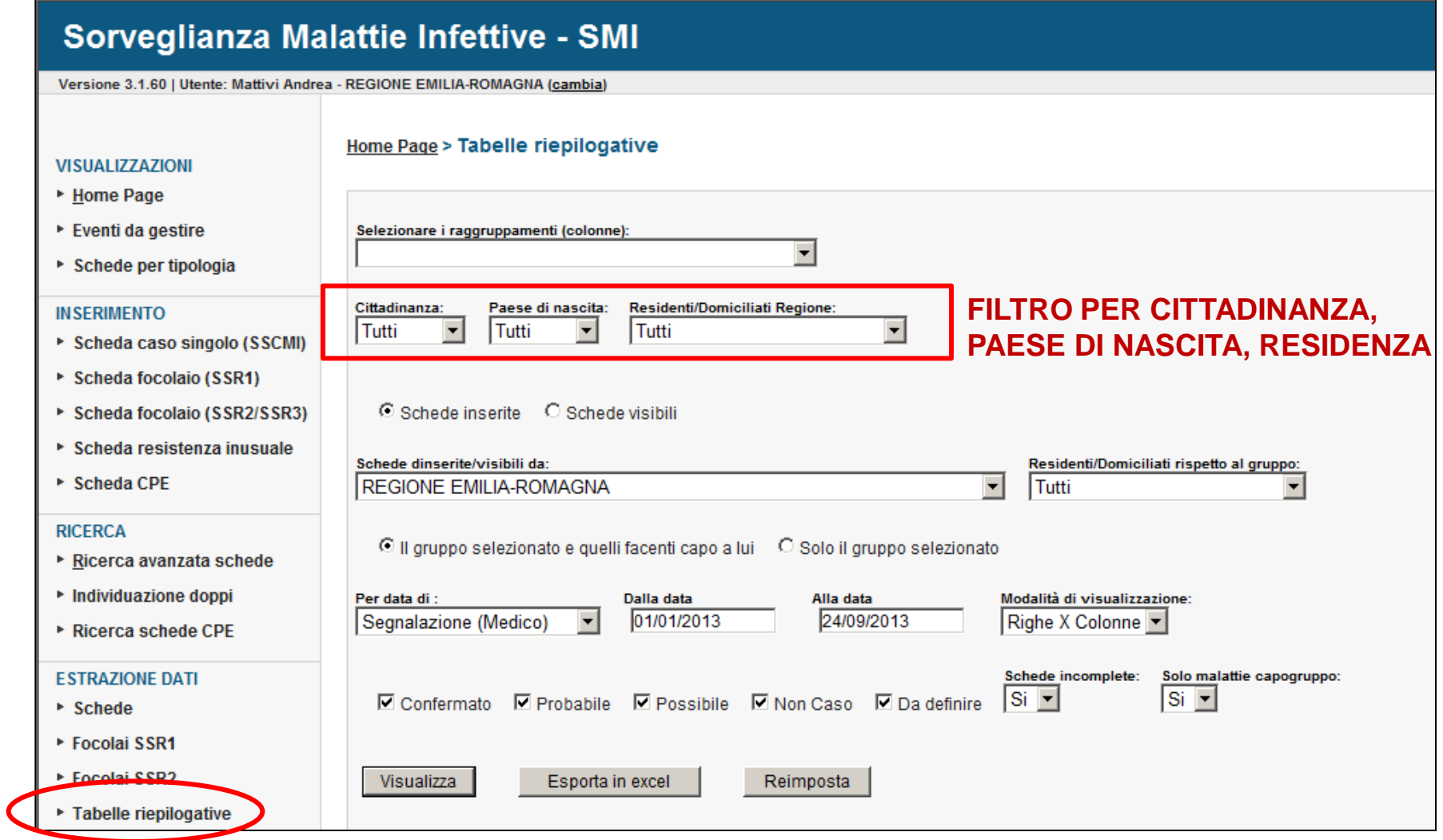

#### Sorveglianza Malattie Infettive - SMI

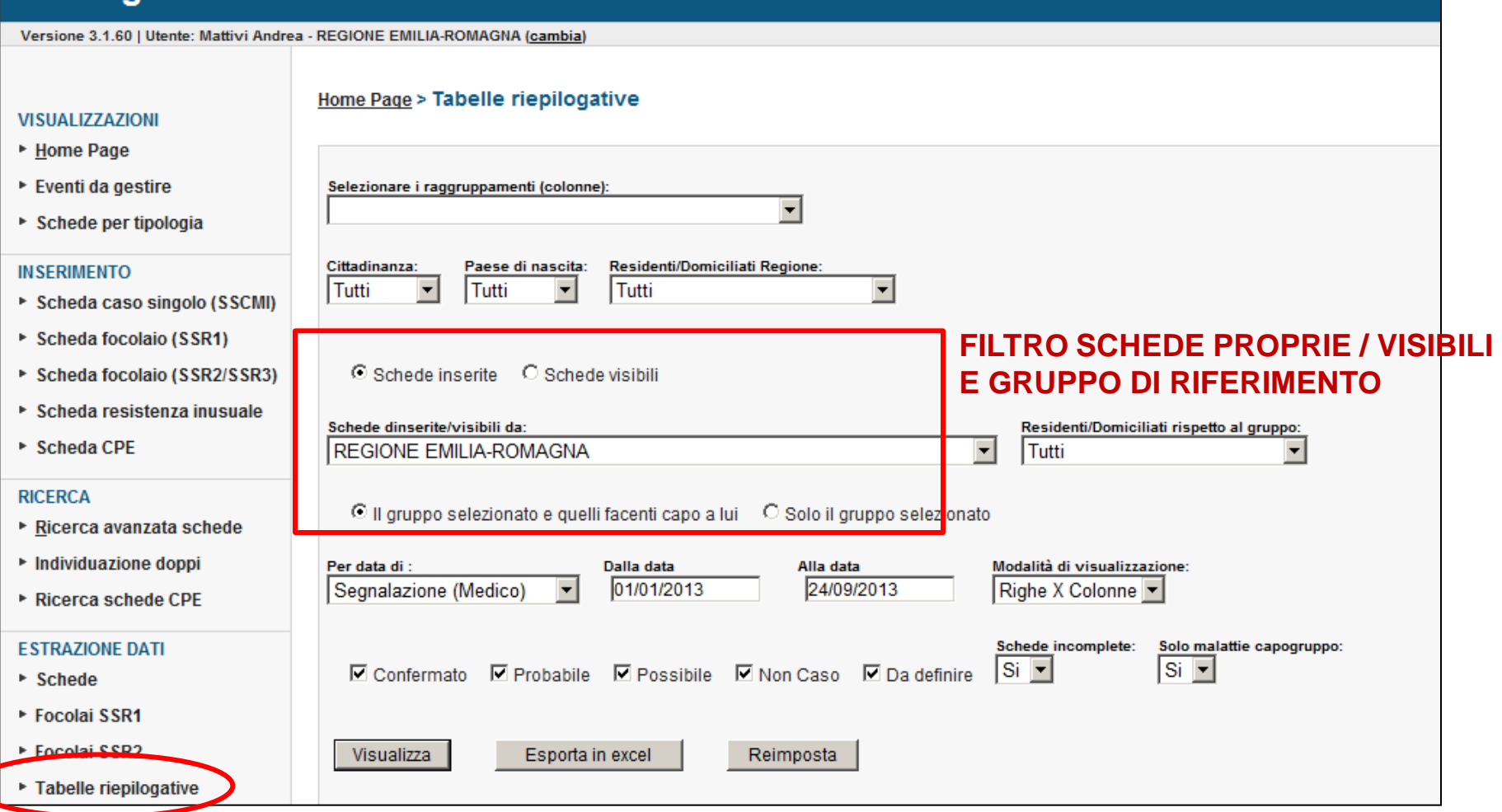

**SCHEDE INSERITE: Visualizza solo le schede di proprietà del gruppo compilatore, ovvero del gruppo per primo salva la segnalazione.**

**SCHEDE VISIBILI: Visualizza anche le schede di cui si ha la visibilità (solo per situazioni particolari).**

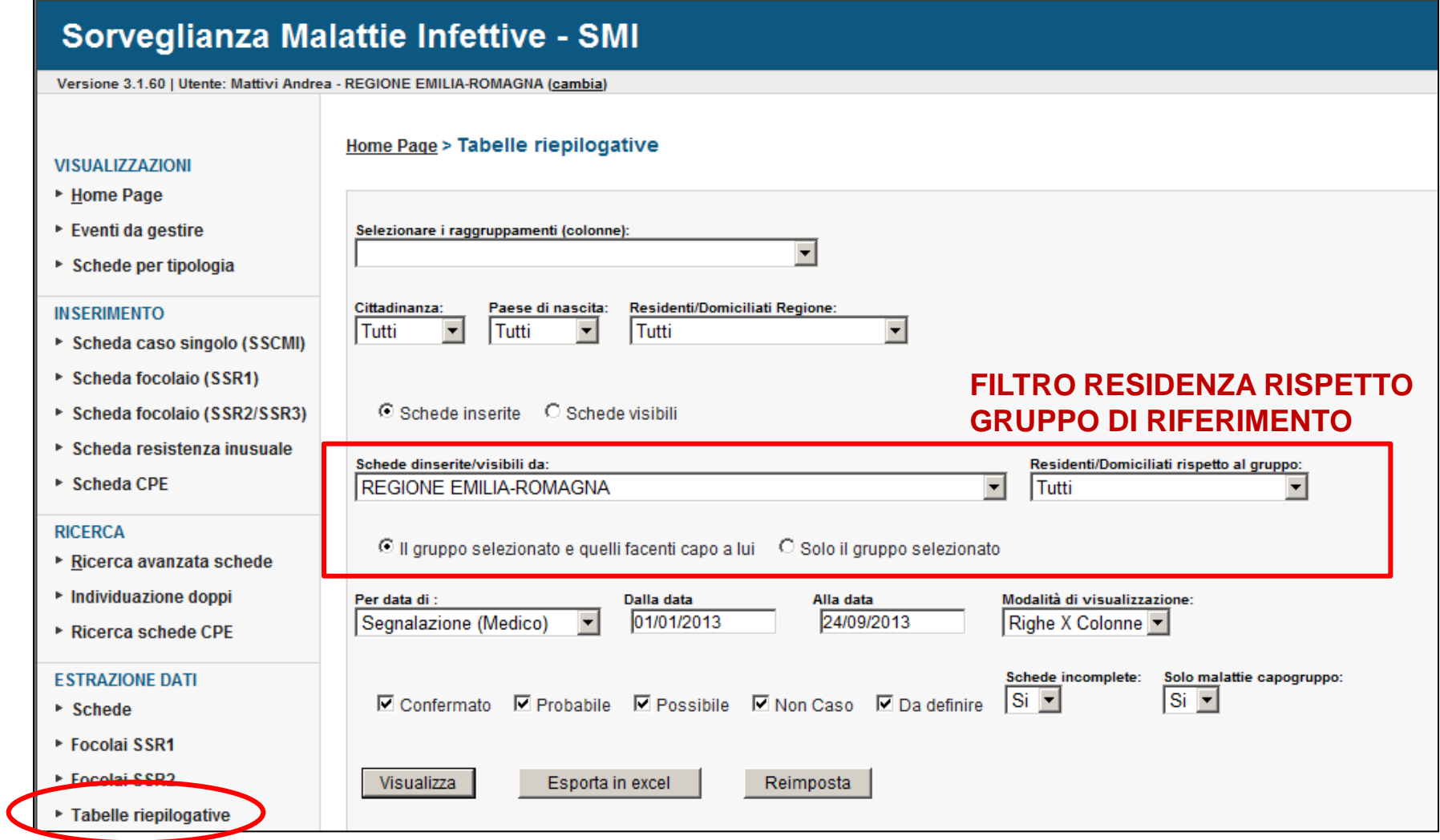

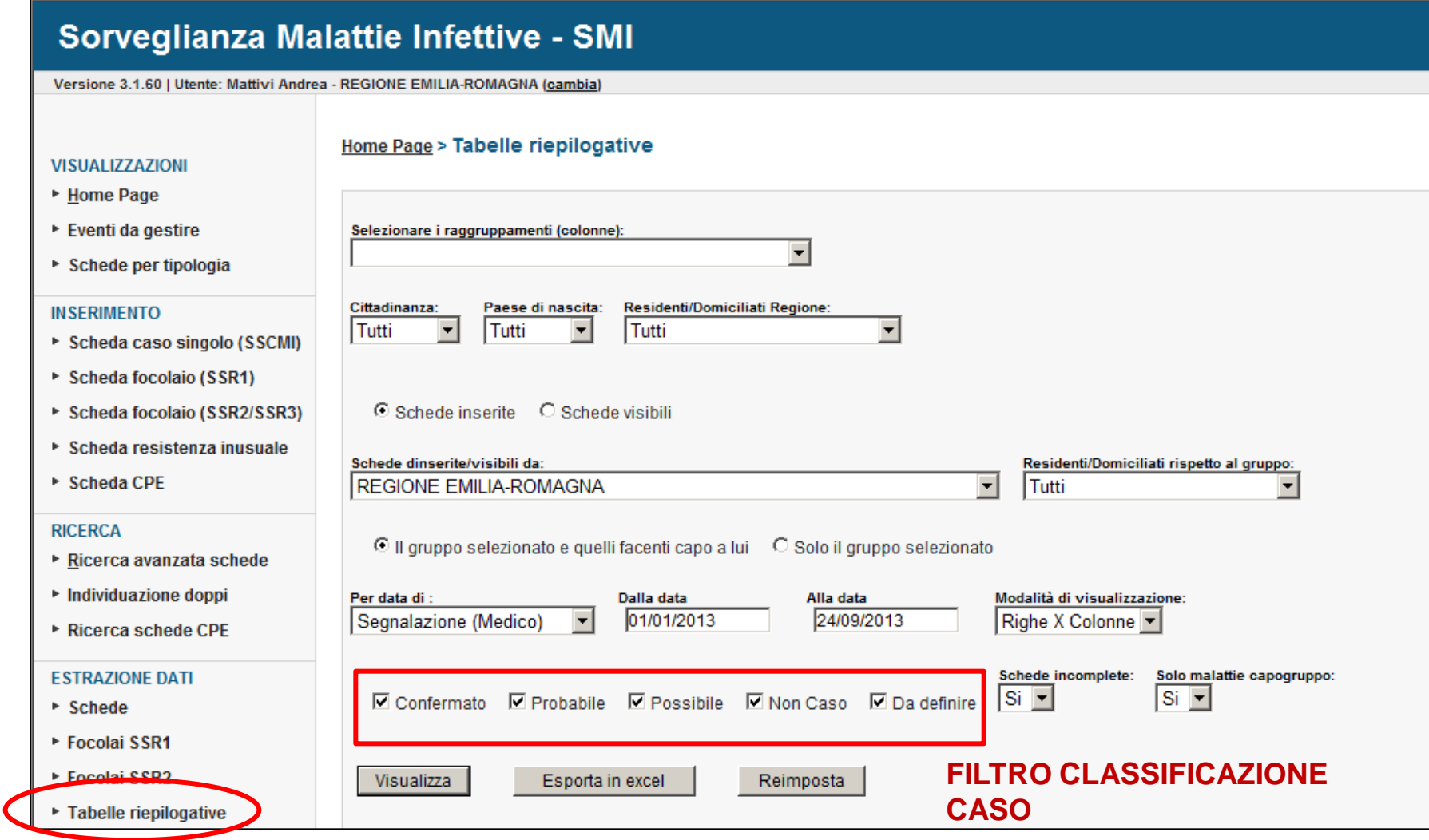

ESEMPIO: Quante schede mi rimangono con classificazione «da definire»?

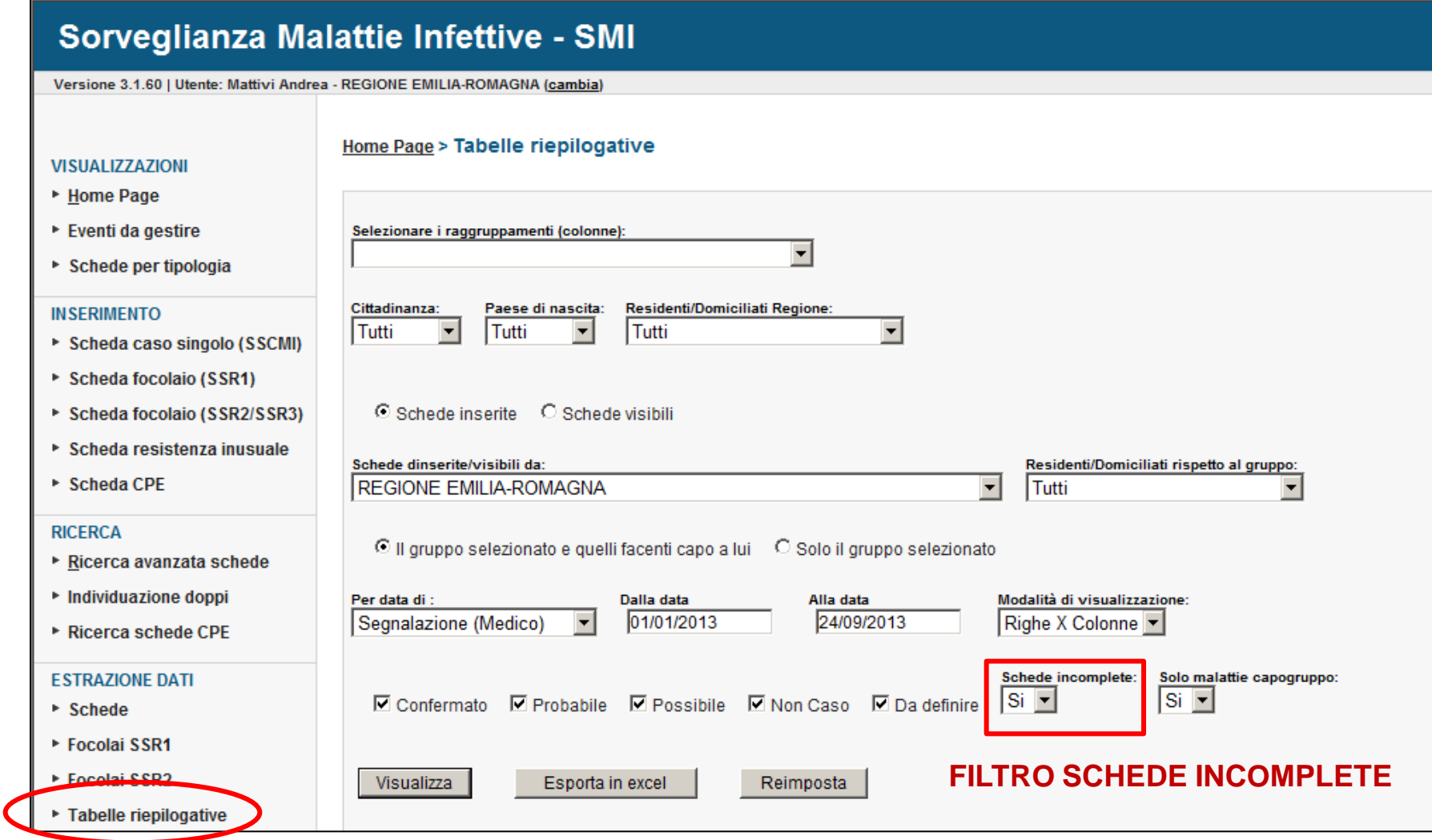

ESEMPIO: Quante schede di Morbillo complete ho inserito questo mese?

#### Sorveglianza Malattie Infettive - SMI

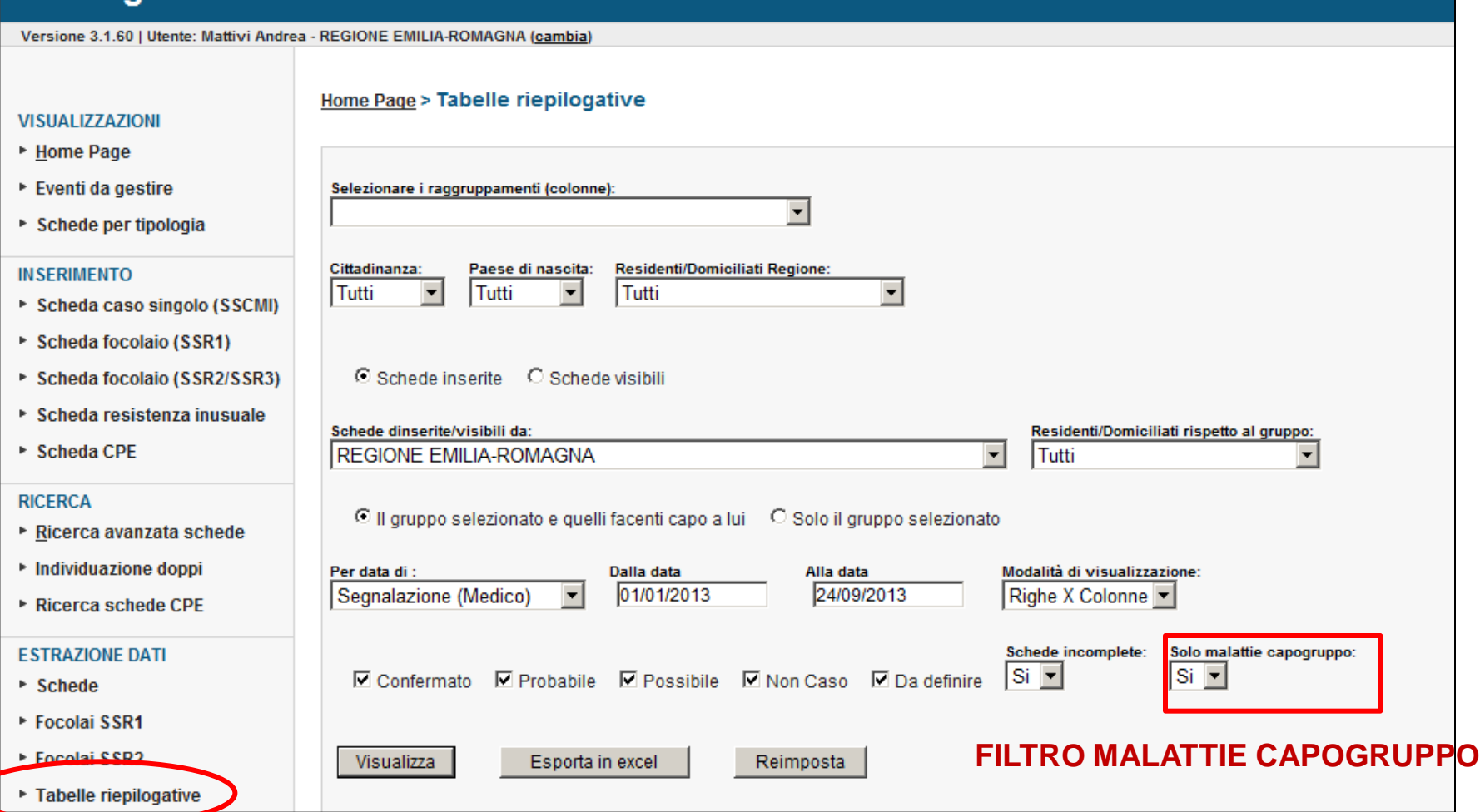

**MALATTIE CAPOGRUPPO: Se impostato su «sì», vengono visualizzati solo i capigruppo delle malattie; se impostato su «no», vengono visualizzate TUTTI i codici specifici.**

**ATTENZIONE: se si interrogano «tutte le malattie» e si imposta su «no» questo campo la tabella prodotta sarà molto lunga.**

### **TABELLE RIEPILOGATIVE – VISUALIZZA**

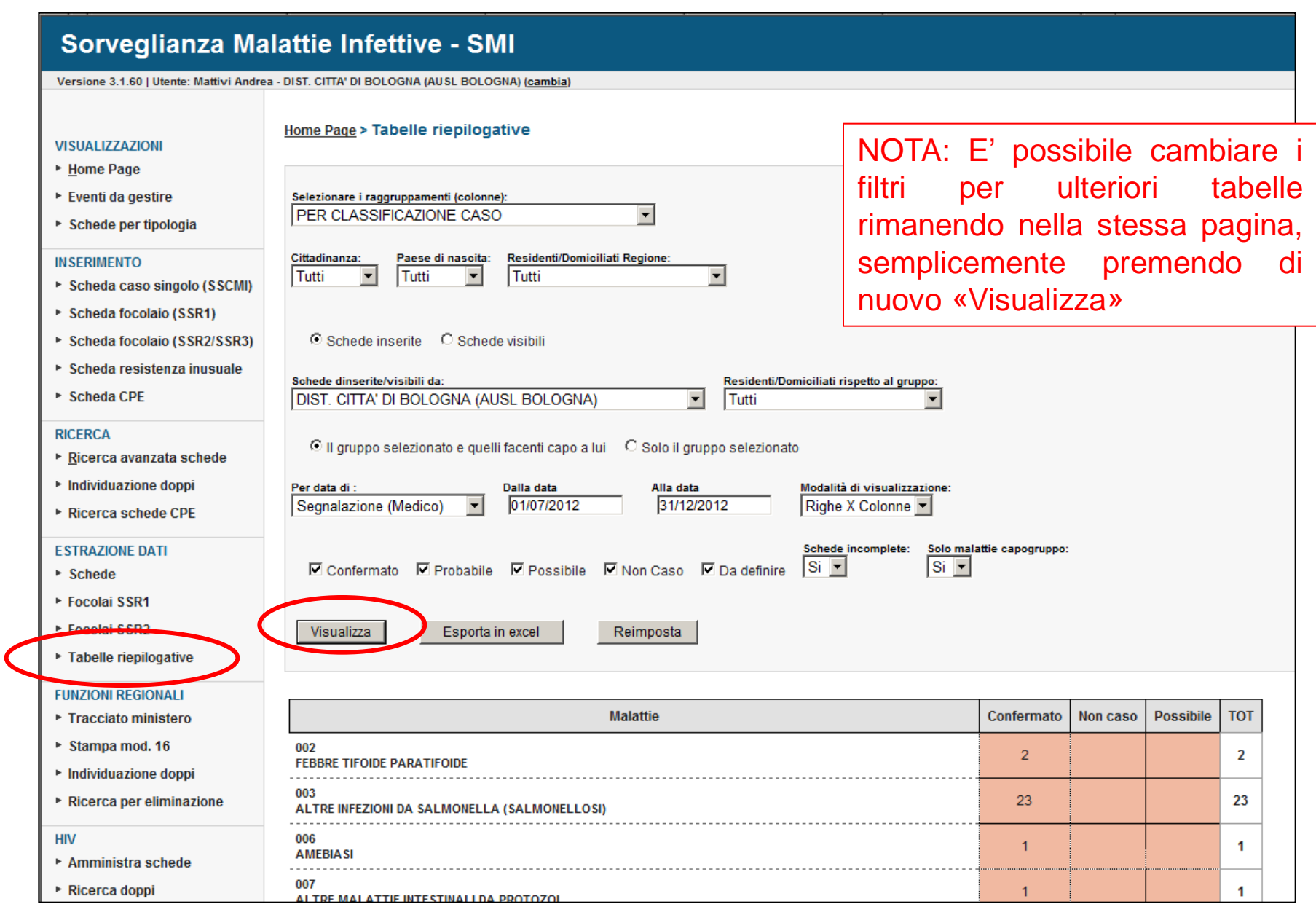

### **TABELLE RIEPILOGATIVE - ESPORTA TABELLA**

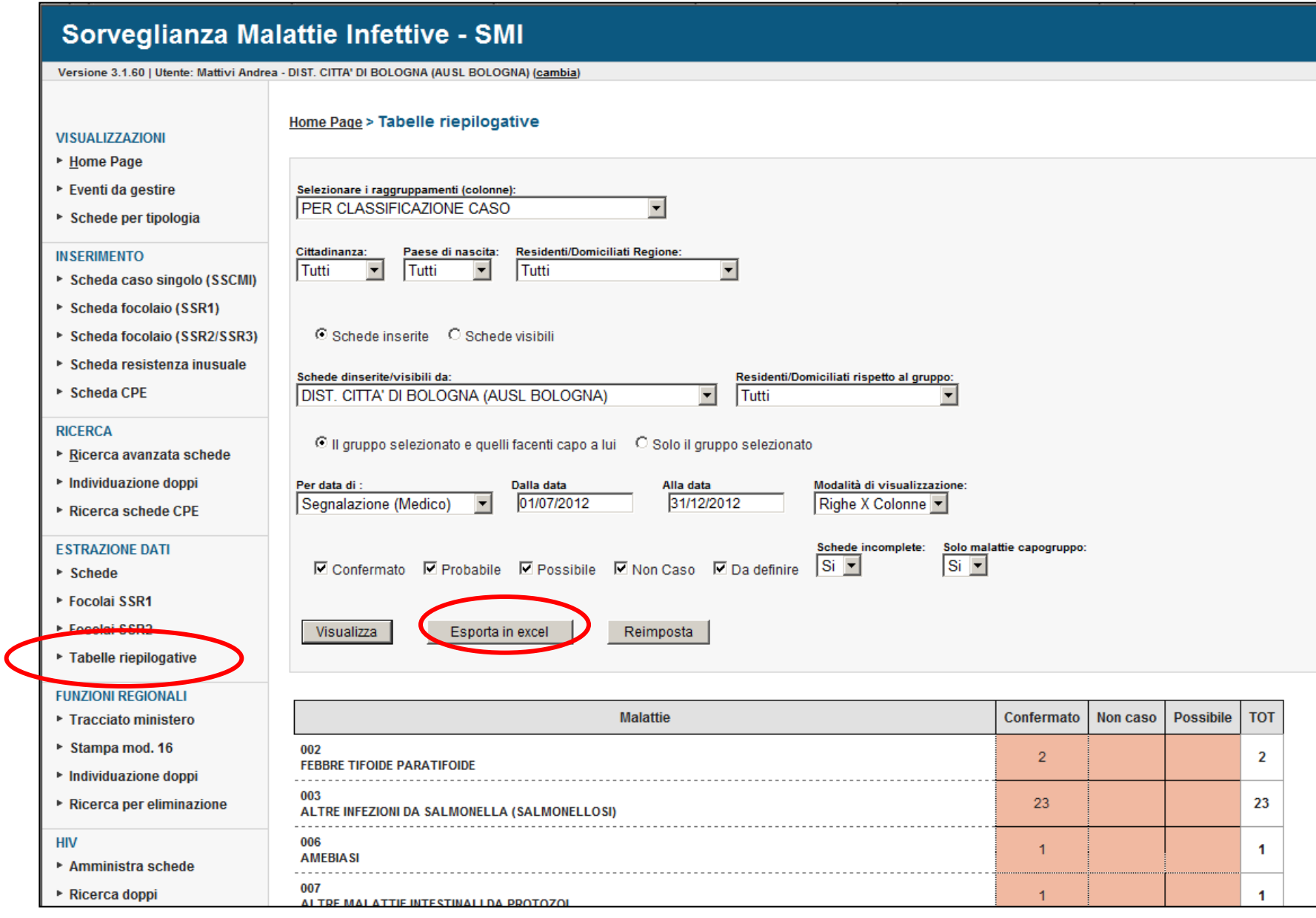

### **TABELLE RIEPILOGATIVE – ESPORTA TABELLA**

#### **ESTRAZIONE DIRETTA (SENZA INVIO PER MAIL) - SALVATAGGIO DEL FILE**

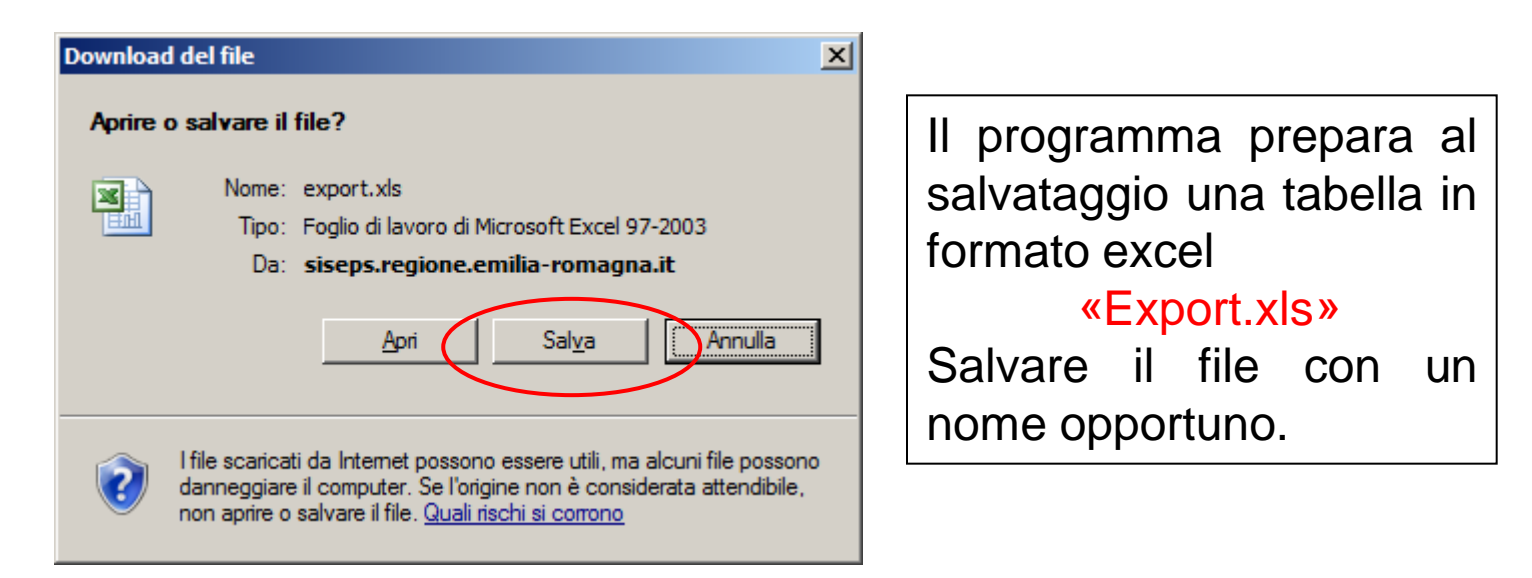

#### **RISULTATO: TABELLA IN EXCEL MODIFICABILE (Layout, grafici, ecc…)**

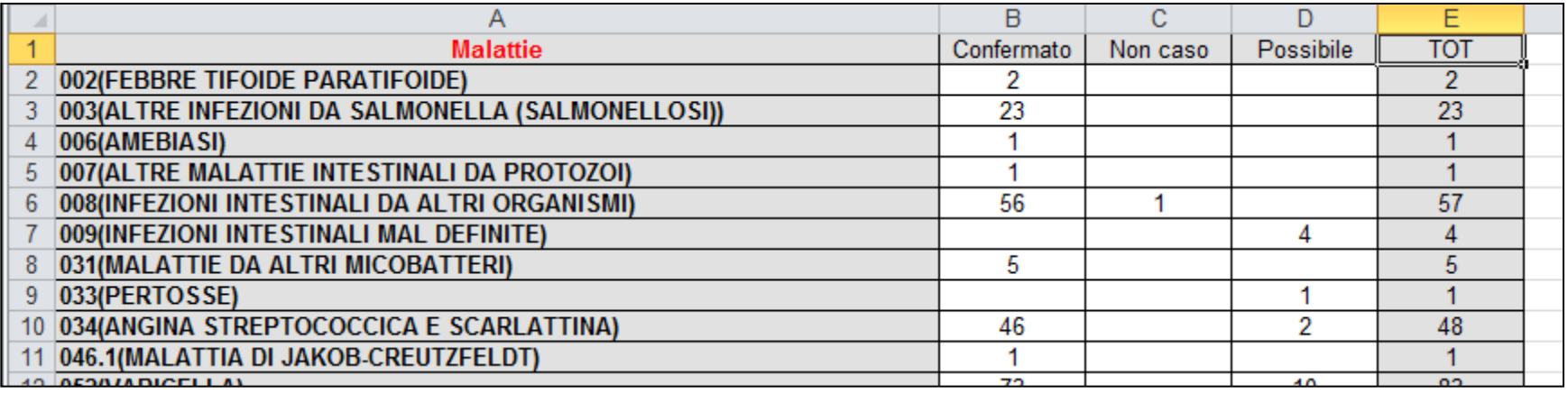

# Tabelle riepilogative

Indagine epidemiologica

### **TABELLE RIEPILOGATIVE - INDAGINE EPIDEMIOLOGICA**

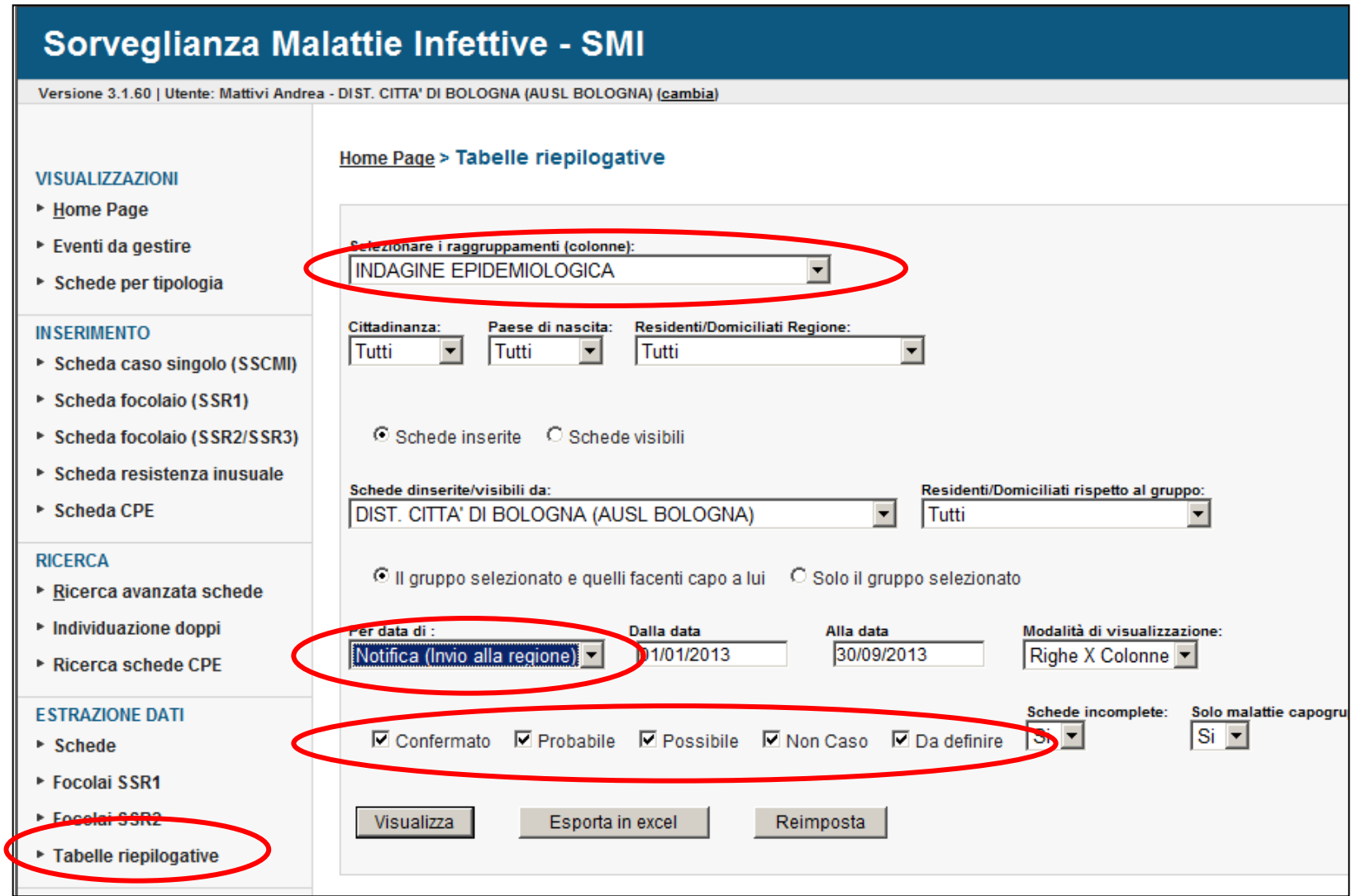

## **TABELLE RIEPILOGATIVE – INDAGINE EPIDEMIOLOGICA**

#### **Tabelle riepilogative Indagine epidemiologica**

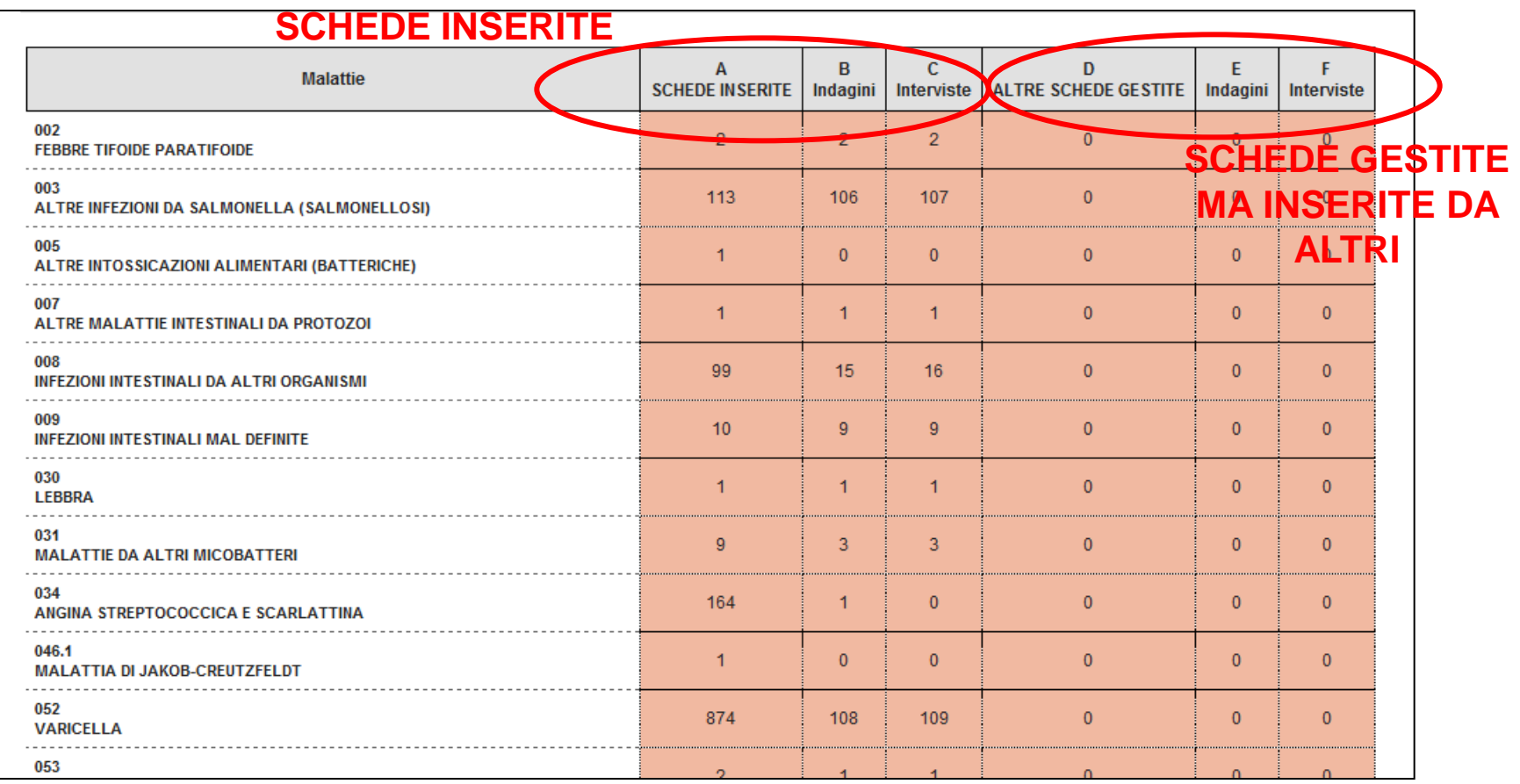

**In questa tabella vengono inclusi solo i dati delle schede singole, ovviamente anche dei casi singoli appartenenti a focolaio (SSCMI).**

**ATTENZIONE: Nei casi singoli appartenenti a focolaio non va ripetuto il totale interviste effettuate per il focolaio.**

### **TABELLE RIEPILOGATIVE – INDAGINE EPIDEMIOLOGICA**

### **QUALE DATA UTILIZZARE?**

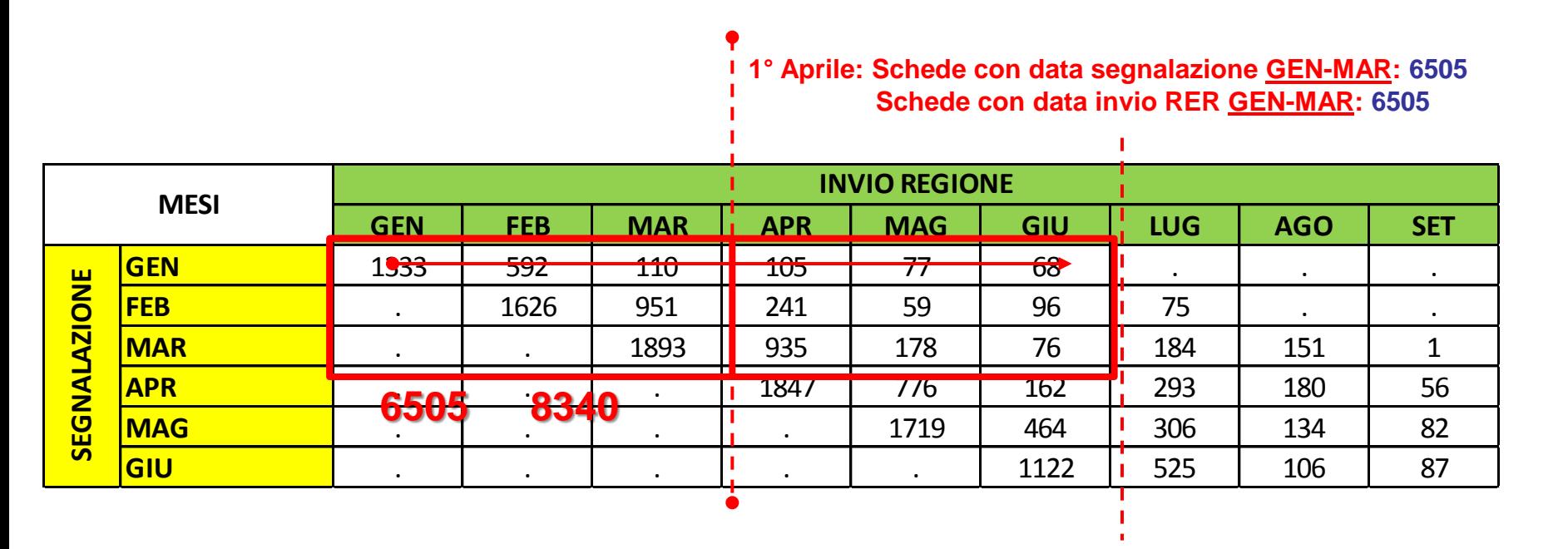

**1° Luglio: Schede con data segnalazione GEN-MAR: 8340 Schede con data invio RER GEN-MAR: 6505**

**Il numero di segnalazioni estratte attraverso la data di segnalazione cambia a seconda del mese in cui eseguo le analisi.**

**Il numero di segnalazioni estratte attraverso la data di invio in Regione non cambia a seconda del mese in cui eseguo le analisi**

# **Estrazione schede**

### **ESTRAZIONE SCHEDE**

#### Sorveglianza Malattie Infettive - SMI

Versione 3.1.60 | Utente: Ma

#### **VISUALIZZAZIONI**

- ▶ Home Page
- ▶ Eventi da gestire
- ▶ Schede per tipologia

#### **INSERIMENTO**

- ▶ Scheda caso singolo (
- ▶ Scheda focolaio (SSR1)
- ▶ Scheda focolaio (SSR2/SSR3)
- ▶ Scheda resistenza inusuale
- ▶ Scheda CPE

#### **RICERCA**

- ▶ Ricerca avanzata schede
- ▶ Individuazione doppi
- ▶ Ricerca schede CPE

#### **ESTRAZIONE DATI**

- ▶ Schede
- ▶ Focolai SSR1
- ▶ Focolai SSR2
- ▶ Tabelle riepilogative

#### **FUNZIONI REGIONALI**

- ▶ Tracciato ministero
- ▶ Stampa mod. 16
- ▶ Individuazione doppi
- ▶ Ricerca per eliminazione

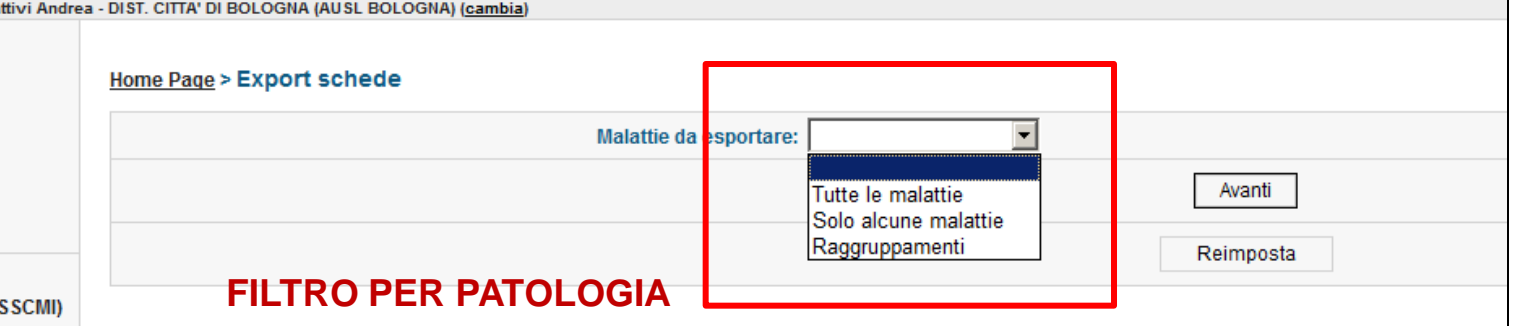

- TUTTE LE MALATTIE: I dati vengono presentati per tutte le  $\bullet$ malattie disponibili notificate attraverso scheda SSCMI
- SOLO ALCUNE MALATTIE: I dati vengono presentati per le \_  $\bullet$ sole patologie selezionate (capigruppo)
- RAGGRUPPAMENTI: Gruppi di malattie notevoli (non ancora  $\bullet$ disponibili)

Per le sorveglianze speciali va scelta UNA SOLA patologia

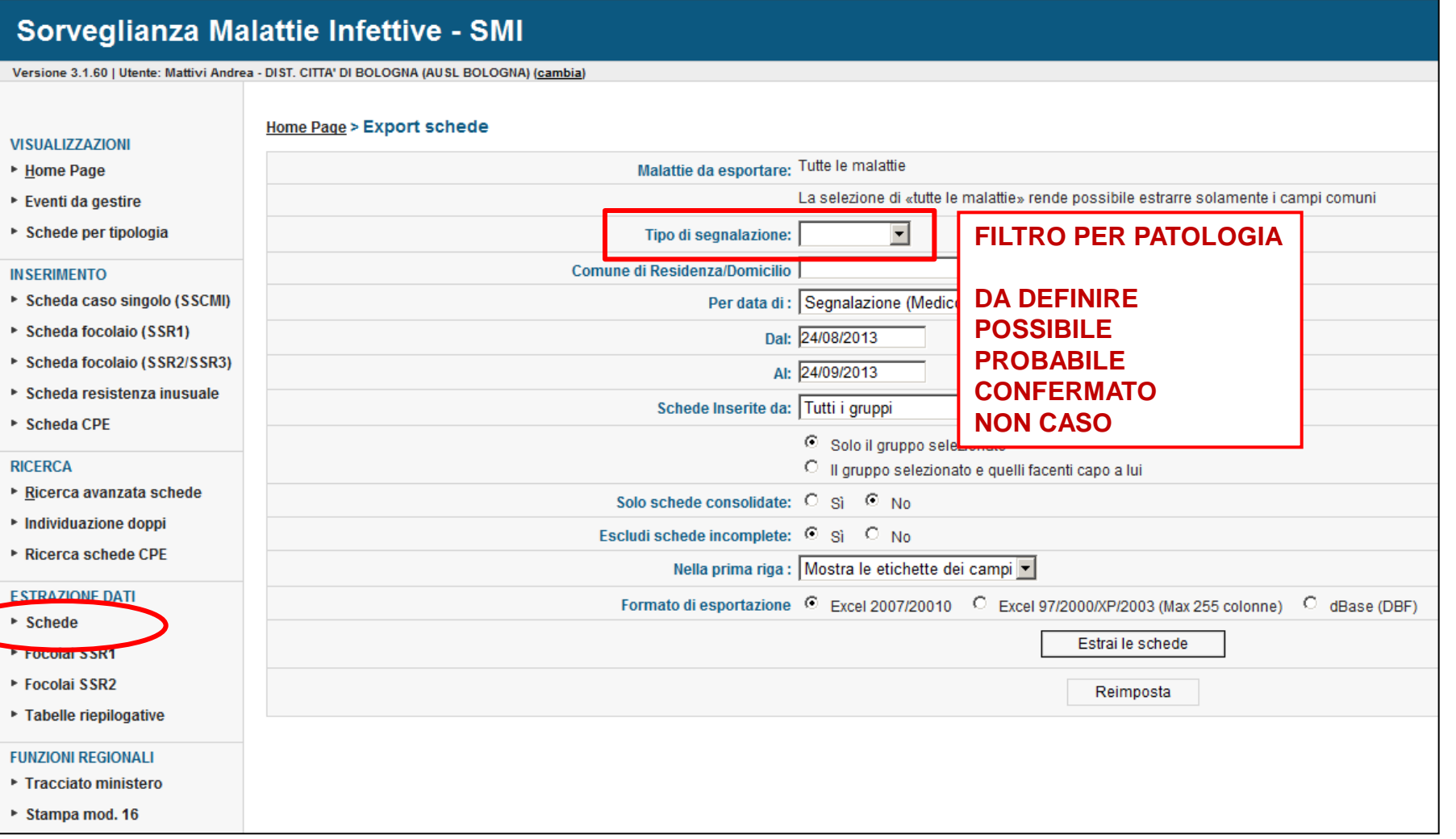

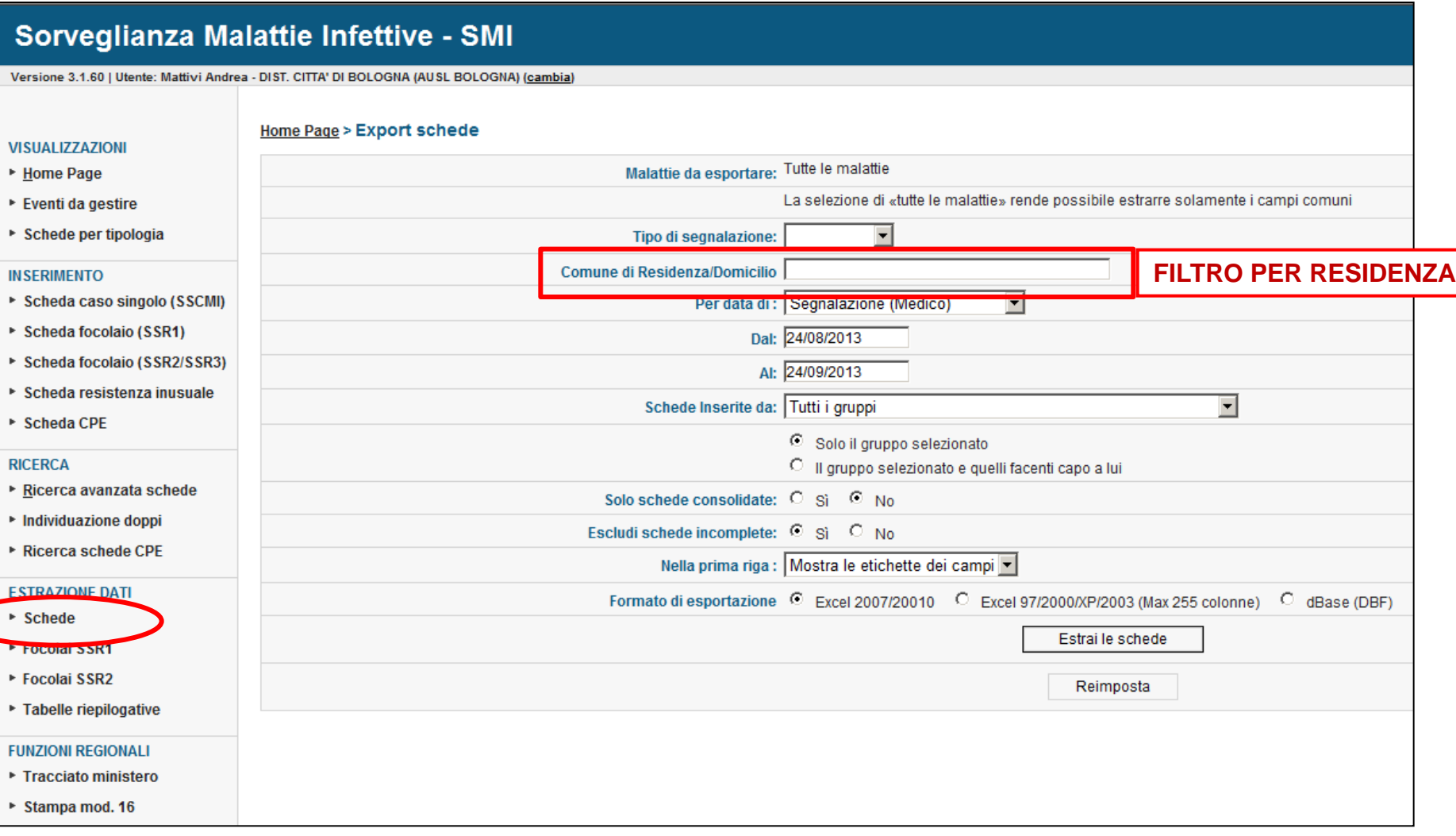

**V** 

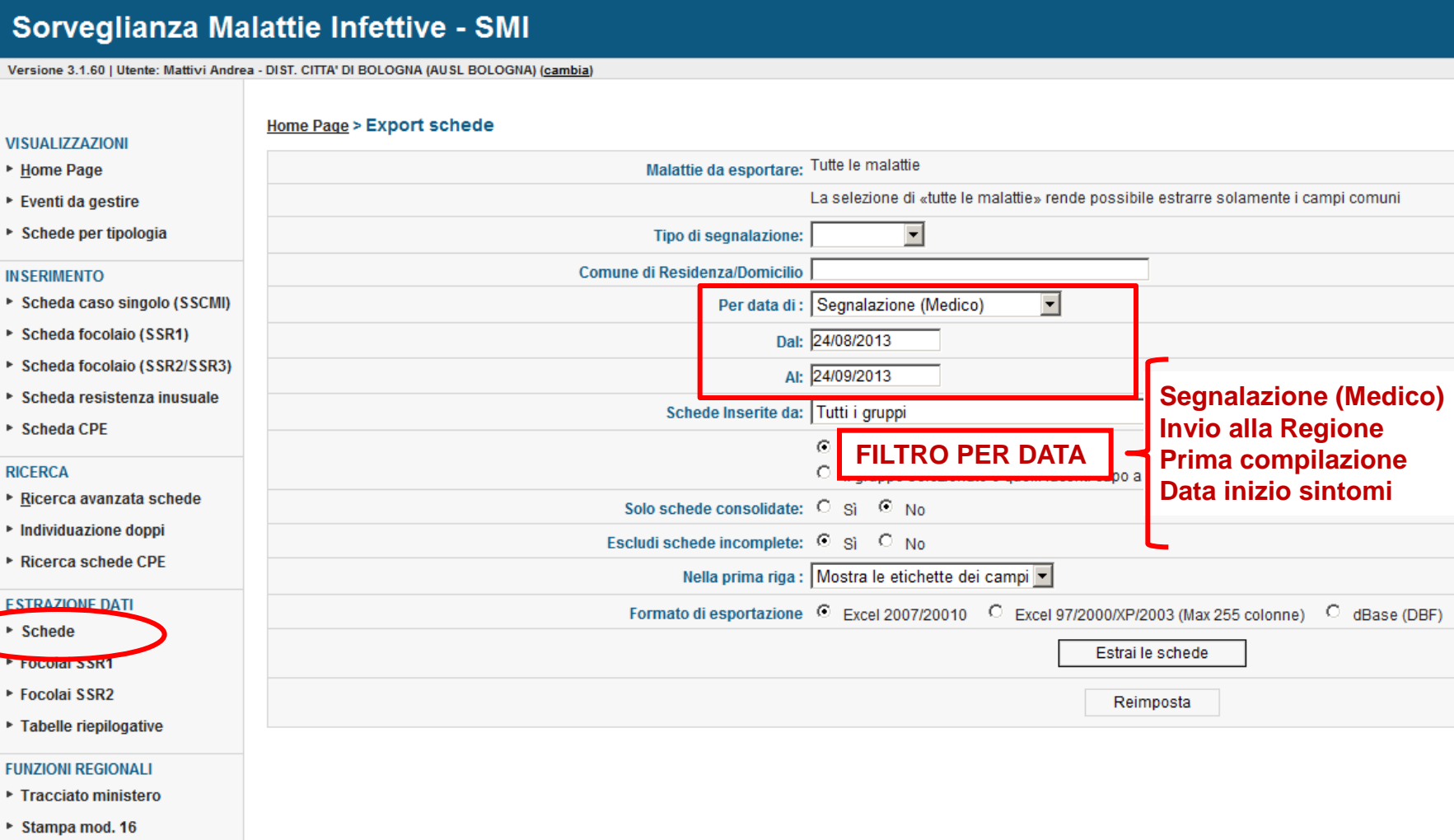

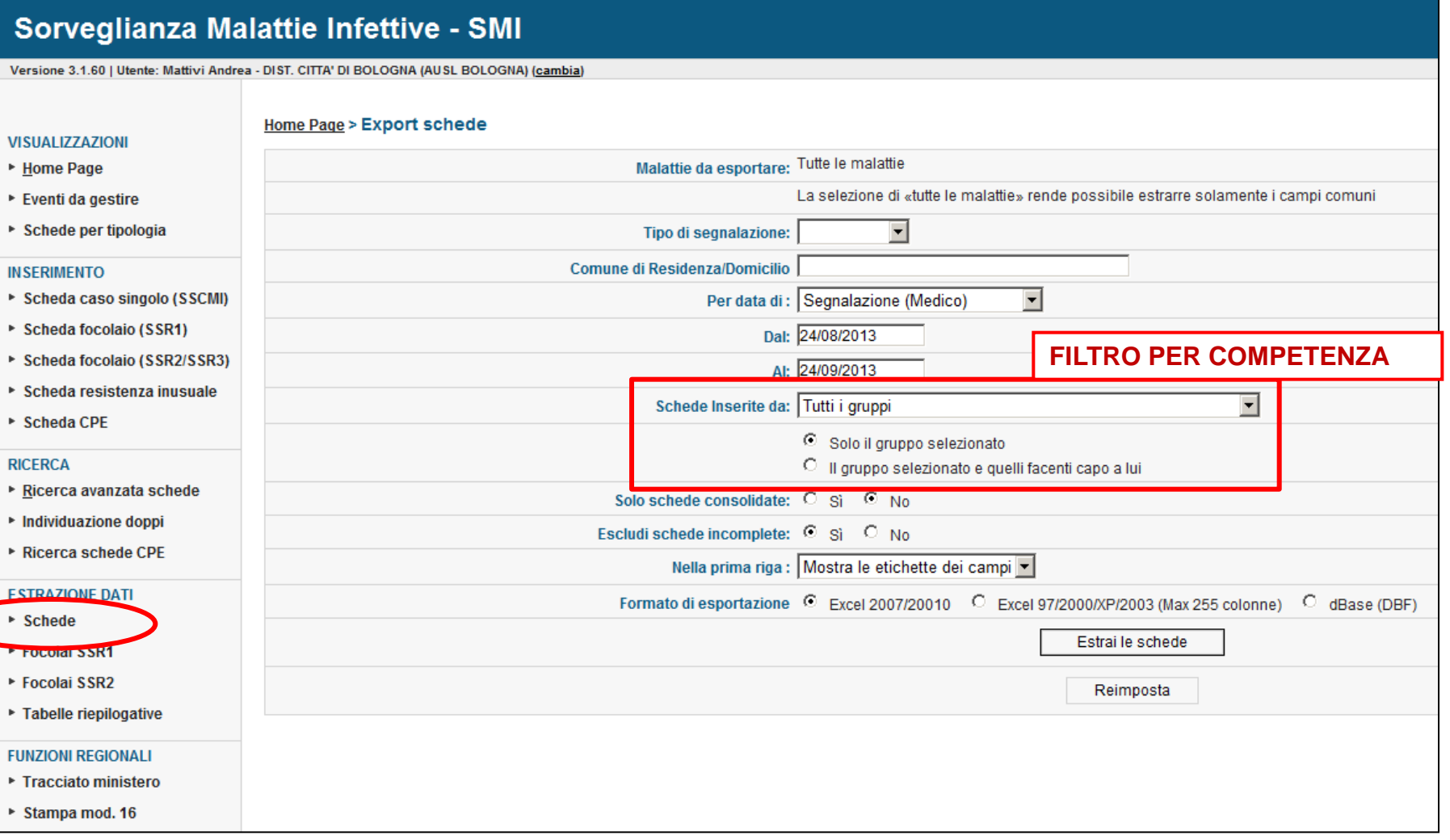

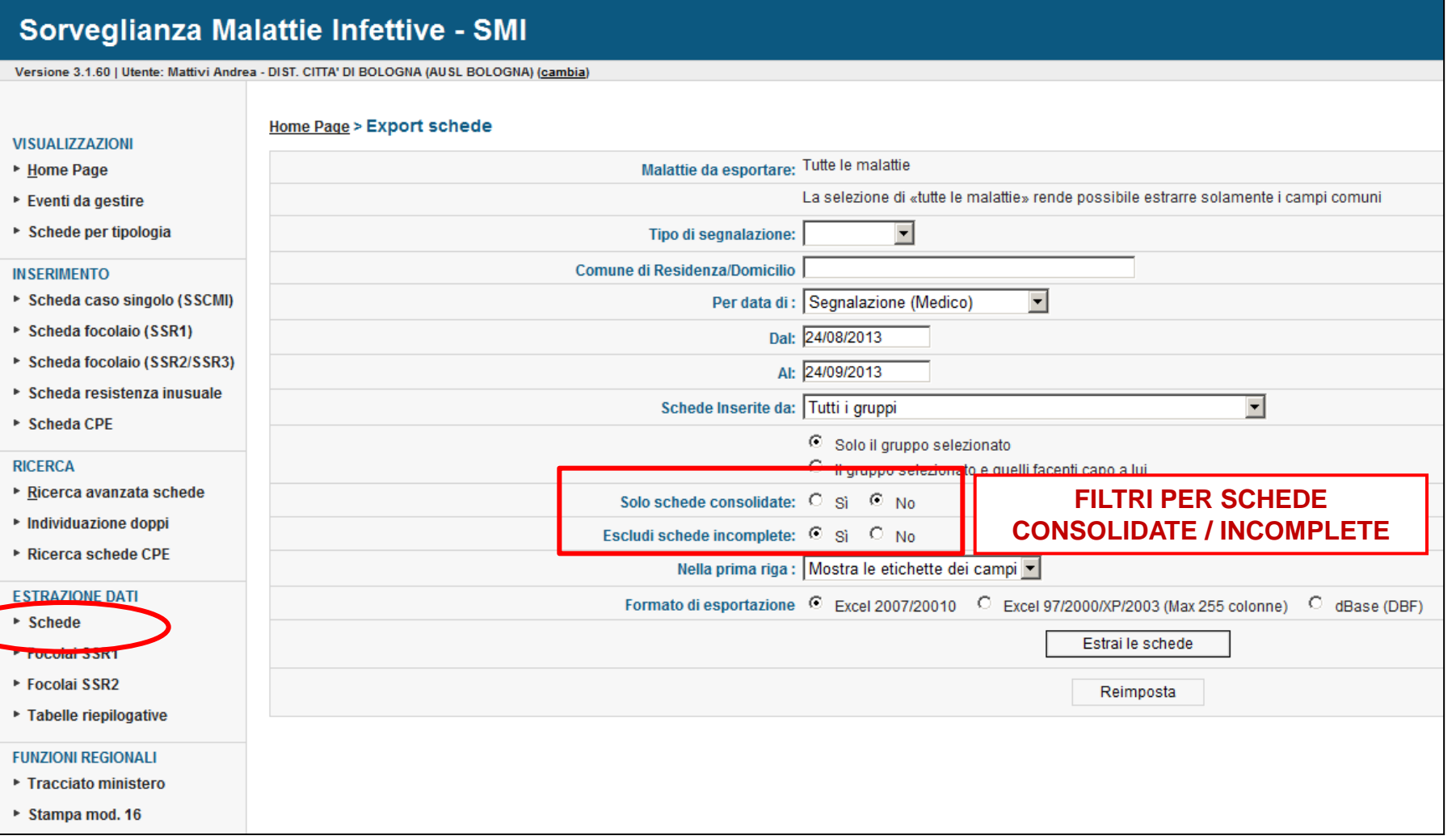

 $\mathbf{v}$ 

V

k,

 $\blacksquare$ 

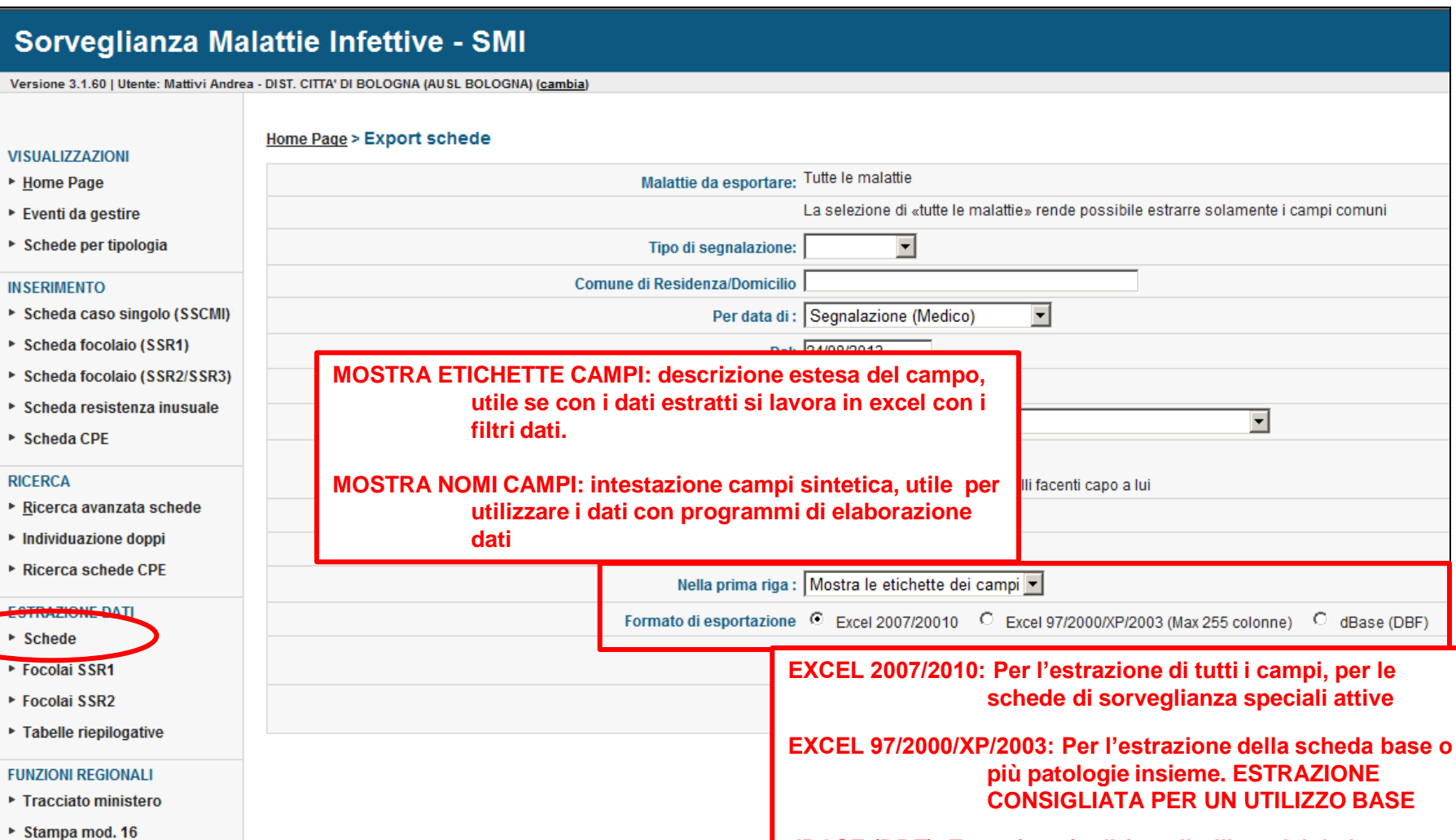

**dBASE (DBF): Estrazione in dbf per l'utilizzo dei dati con programmi di elaborazione dati.**

dBase (DBF)

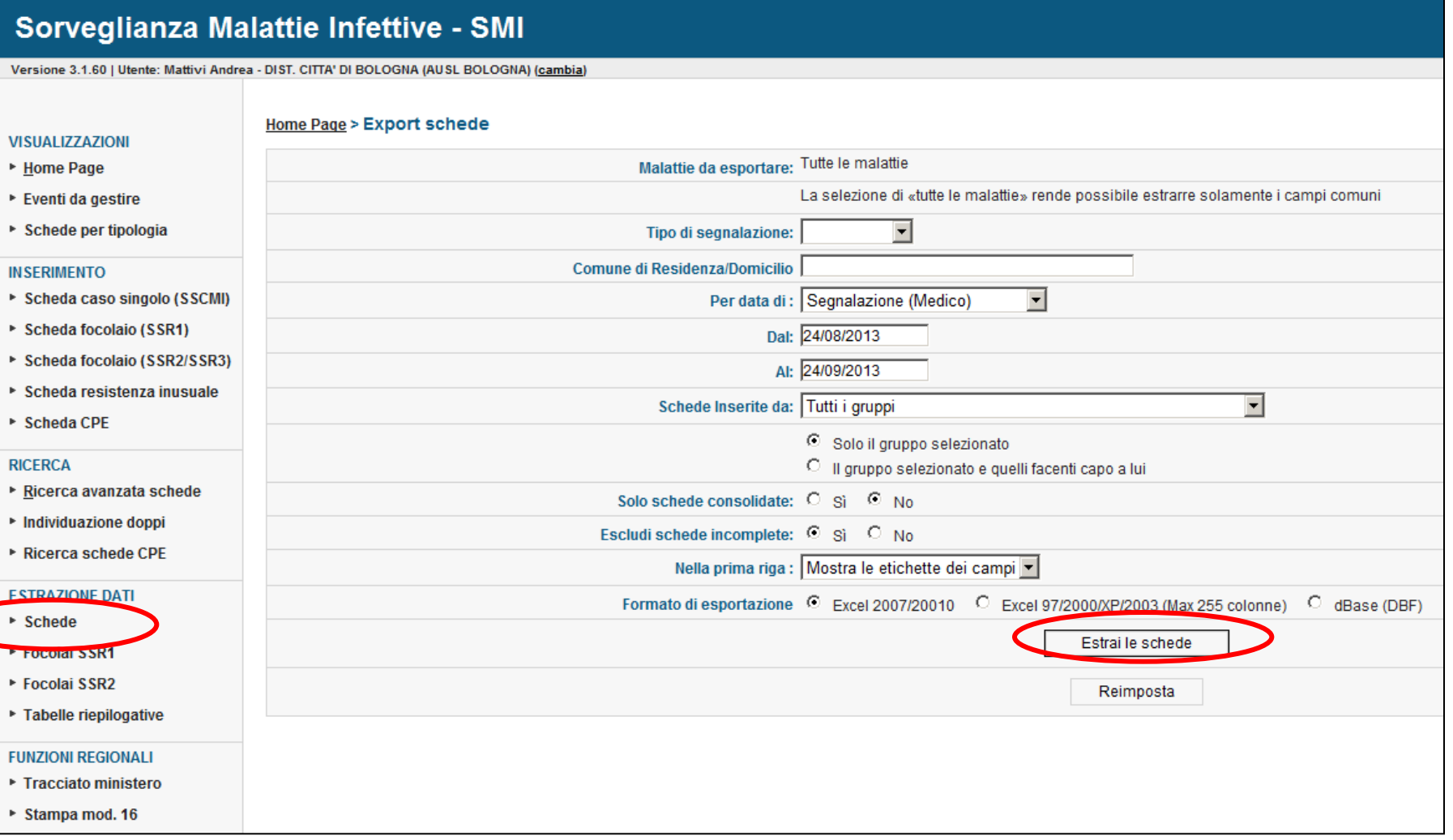

### **ESTRAZIONE SCHEDE**

#### **MESSAGGIO DI PRESA IN CARICO ESTRAZIONE**

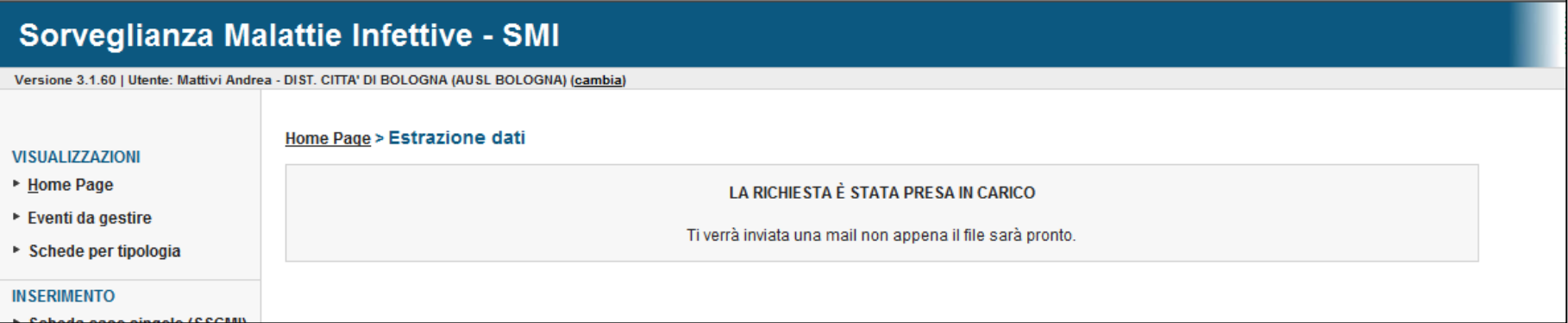

#### **MAIL DI AVVENUTA ESTRAZIONE (SULLA PROPRIA POSTA ELETTRONICA)**

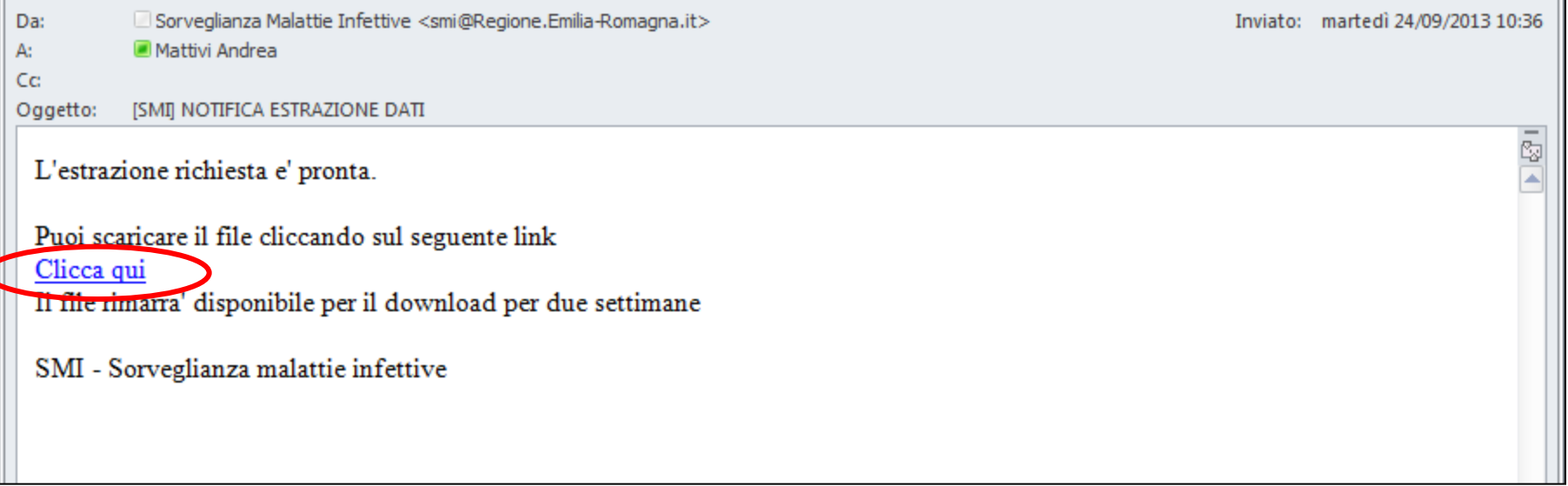

### **ESTRAZIONE SCHEDE**

#### **SCHERMATA DI DOWNLOAD**

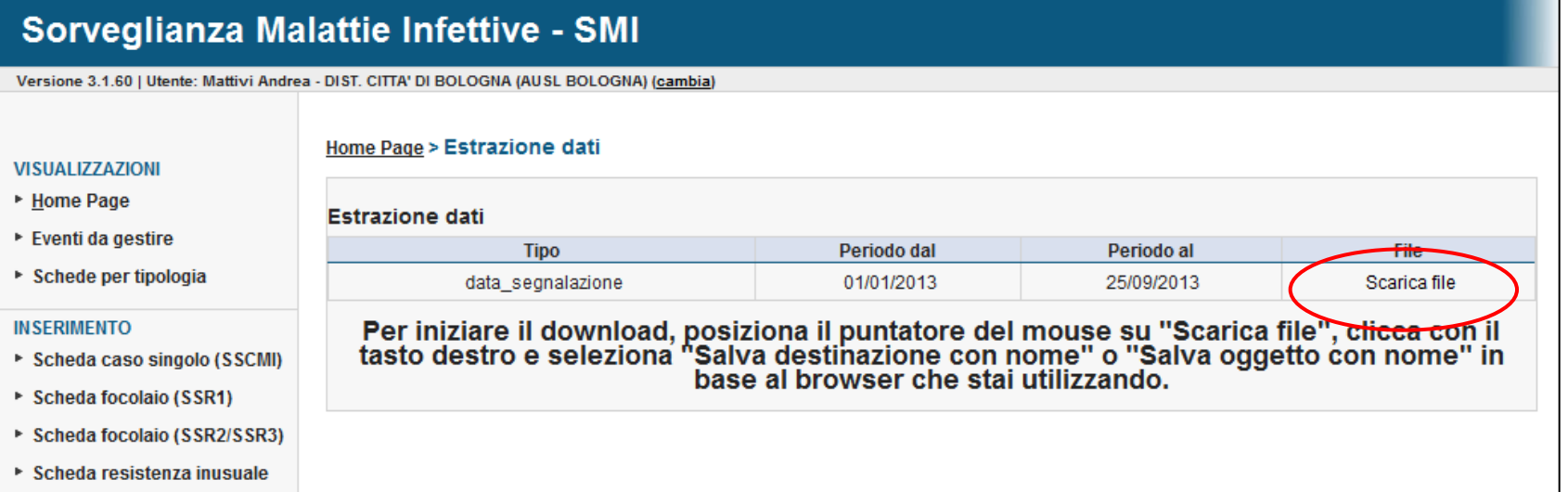

#### **SALVATAGGIO DEL FILE**

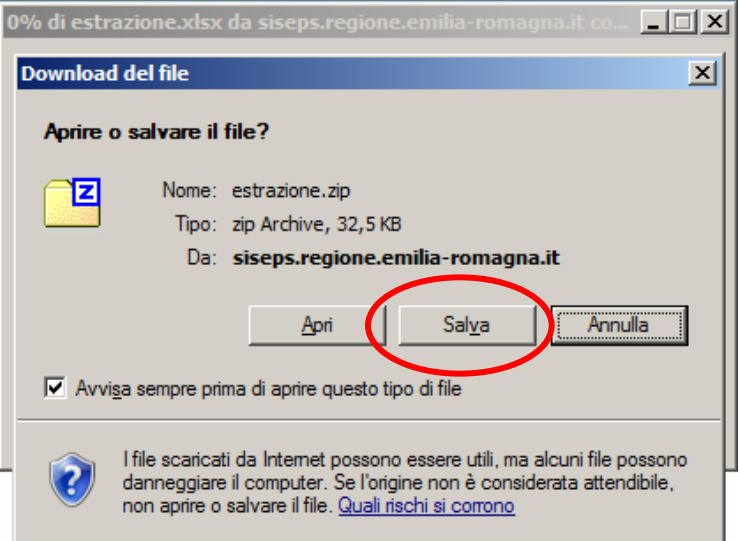

ATTENZIONE: Spesso con Internet Explorer l'estrazione «estesa» (formato Excel 2007-2010) produce un file .zip. In questo caso salvare il file con estensione «xlsx».

NOTA: Openoffice è in grado di aprire qualsiasi versione di file in excel.

### **ESTRAZIONE SCHEDE – RICHIESTE ED ANNULLO**

- **E' possibile lanciare una sola estrazione alla volta**
- **Il tempo necessario è proporzionale alla quantità dei dati processati**
- **L'indirizzo mail a cui arriva la mail è quello fornito per l'autenticazione**
- **Solo chi ha richiesto i dati può poi scaricarli**
- **Per interrompere una richiesta, lanciarne una nuova, apparirà il messaggio sotto riportato, dove va cliccato «termina l'estrazione»:**

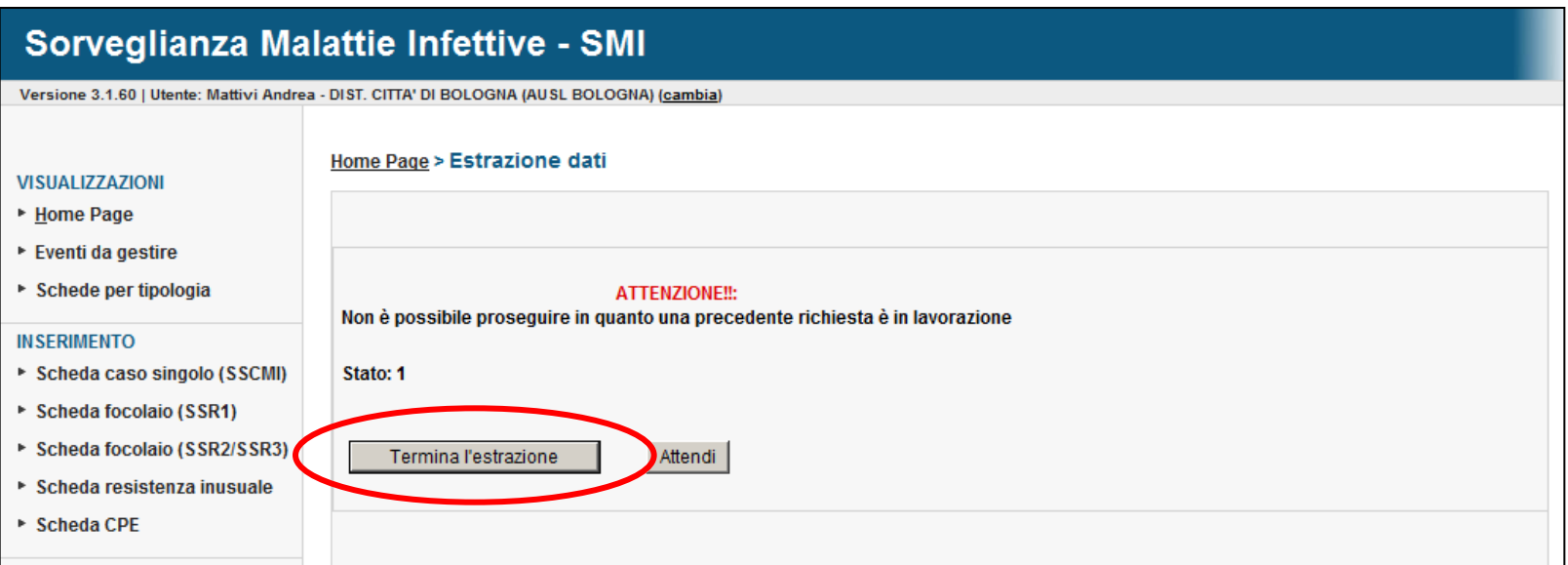

# Individuazione doppi

### **INDIVIDUAZIONE DOPPI**

Un primo controllo per evitare un doppia segnalazione è presente al momento iniziale dell'inserimento.

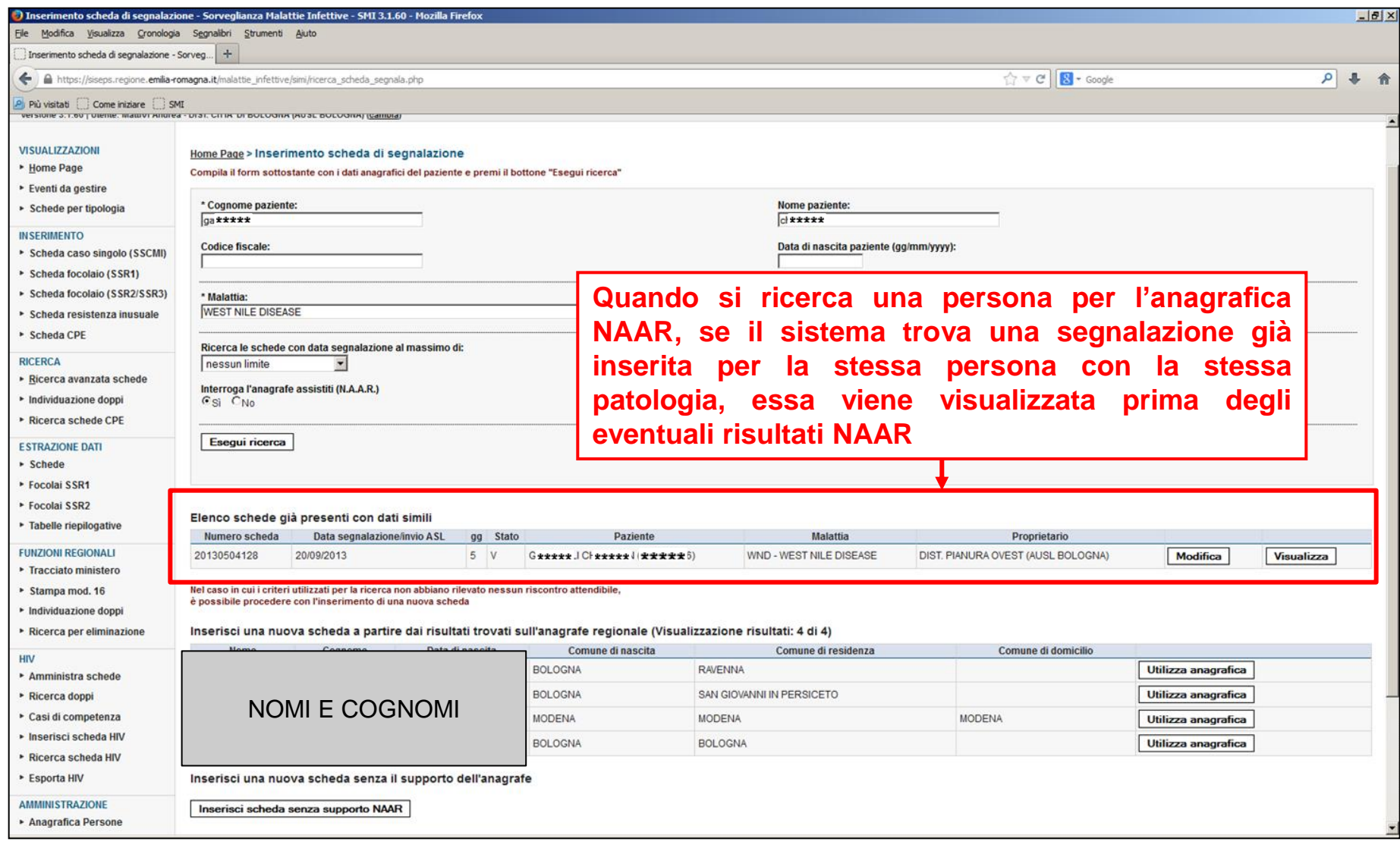

### **INDIVIDUAZIONE DOPPI**

La funzionalità «Individuazione doppi» si pone l'obiettivo di presentare all'utente coppie di **possibili** inserimenti doppi a carico della stessa persona. Il sistema propone coppie di segnalazioni con queste caratteristiche:

- nome e cognome simili (assonanza) con stessa patologia
- date di segnalazione comprese in dodici mesi e non più vecchie di 1 anno

**DOPO UN CONTROLLO, EFFETTIVI DOPPI VANNO ELIMINATI O COMUNICATI PER L'ELIMINAZIONE ASSICURANDOSI DI COMUNICARE IL CODICE SCHEDA**

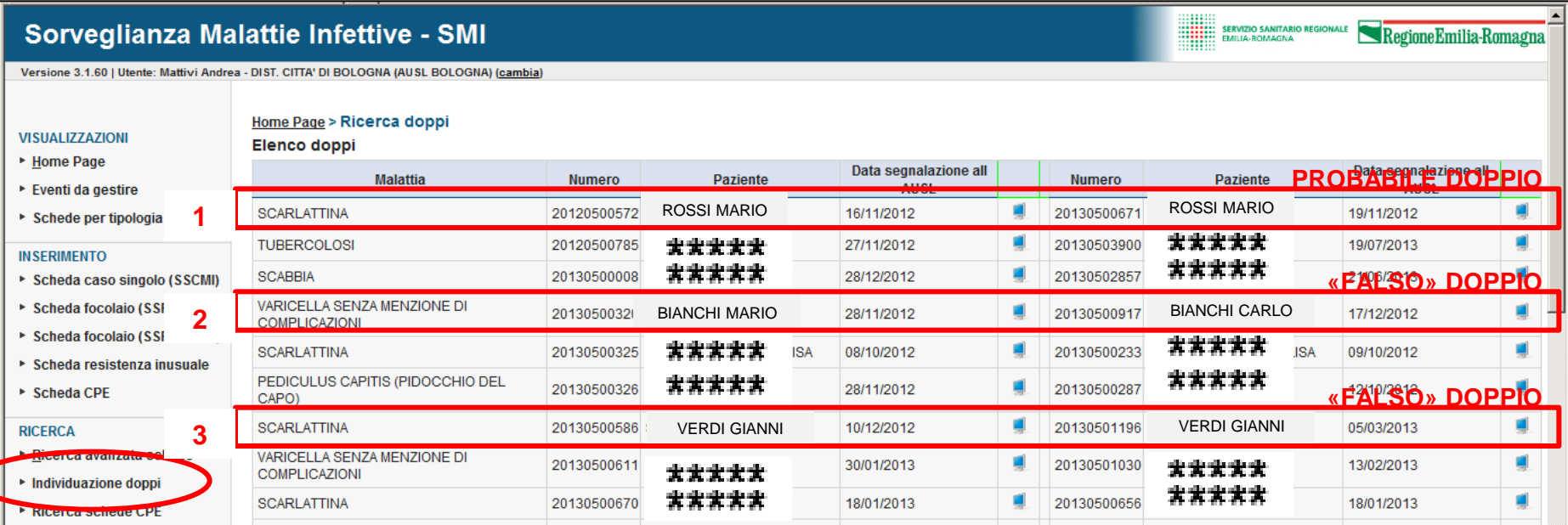

- **1. «PROBABILE DOPPIO»: Stessa persona con la stessa patologia, data di segnalazione successiva di 3 giorni.**
- **2. «FALSO DOPPIO»: Stesso cognome, ma nome diverso.**
- **3. «FALSO DOPPIO»: Stesso cognome e nome ma malattia NON autoimmune con data segnalazione di 3 mesi successiva**

# Ricerca malattie

### **RICERCA MALATTIE**

SMI ha al suo interno una lista di più di 1500 malattie (codici specifici), per trovare la malattia **desiderata si deve inserire la parola più «caratteristica» della malattia, al fine di ottenere solo una serie limitata di risultati.**

*ESEMPIO: Cerco 097.1 Altre forme di sifilide non specificata – Sifilide latente non specificata*

*Se inserisco «sifilide», SMI restituisce 38 risultati (usare i tasti freccia)*

*Se inserisco «latente», SMI restituisce solo 7 risultati, tutti visibili nella lista proposta*

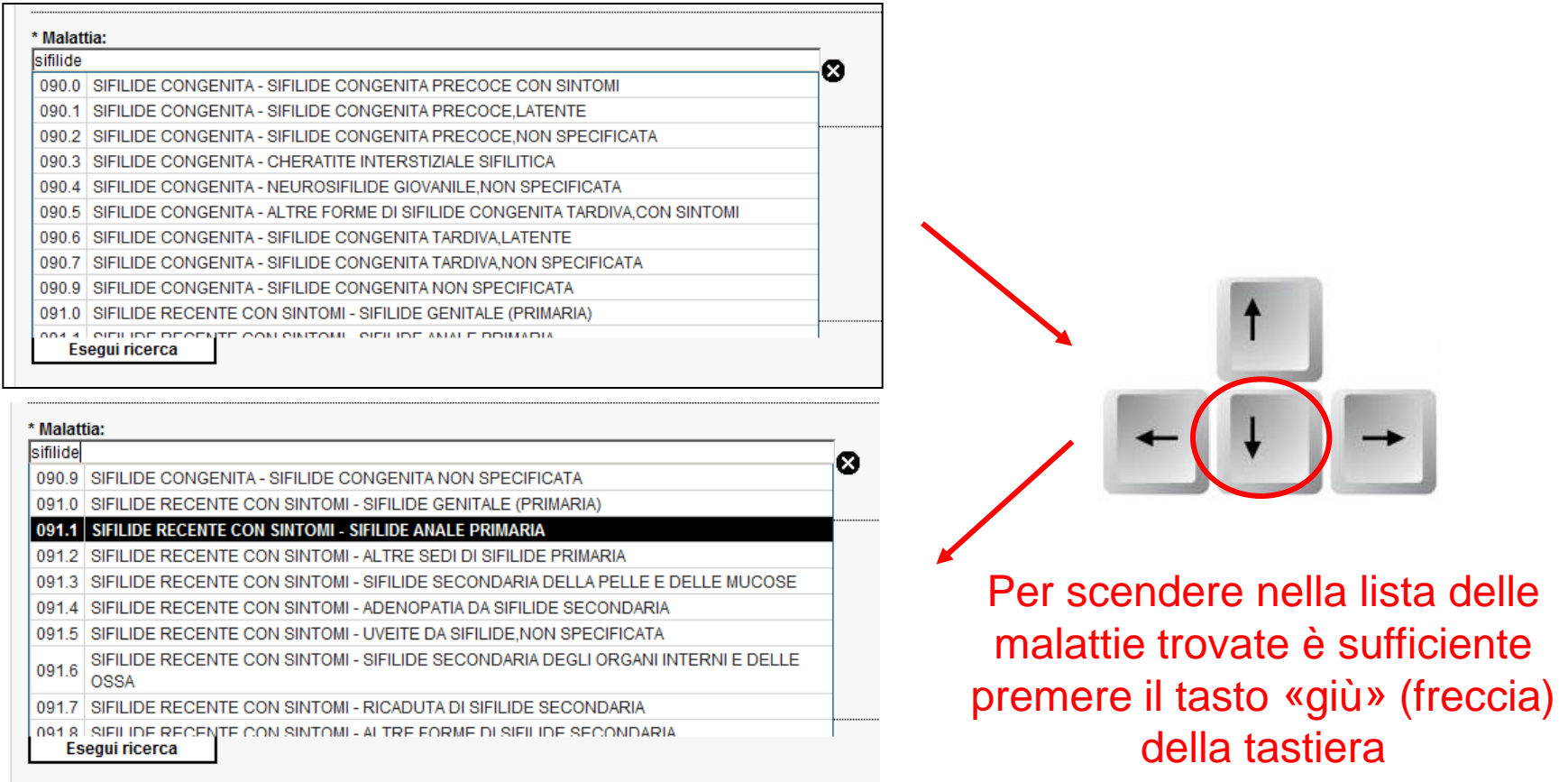

## **GRAZIE PER L'ATTENZIONE E BUON LAVORO!**

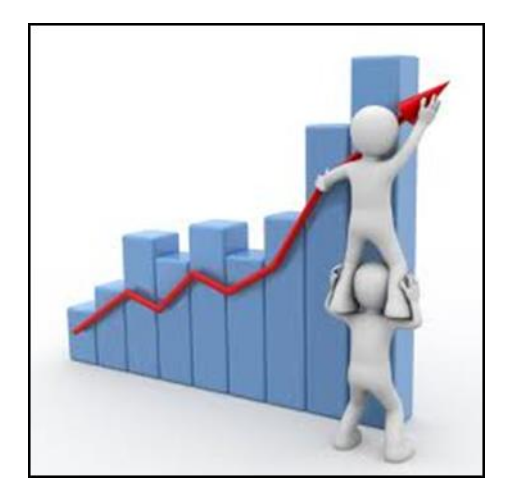